Документ подписан прос<u>той электронной подписью</u><br>Информация о владовосхдарственное аккредитованное не<mark>коммерческое частное образовательное</mark> **учреждение высшего образования** <sub>Должность: ректо**%Академия маркетинга и социально-ин</mark>формационных технологий – ИМСИТ»**</sub> **(г. Краснодар)** 4237c7ccb9b9e111bbaf1f4fcda9201d015c4dbaa12**\$#AH7\QX\BQAkaдемия ИМСИТ)** Информация о владельце: ФИО: Агабекян Раиса Левоновна Дата подписания: 19.05.2023 11:52:27 Уникальный программный ключ:

УТВЕРЖДАЮ

Проректор по учебной работе, доцент

\_\_\_\_\_\_\_\_\_\_\_\_\_\_Н.И. Севрюгина

17 апреля 2023 г.

# **Б1.В.06**

# **Профессиональные компьютерные программы в экономике**

# рабочая программа дисциплины (модуля)

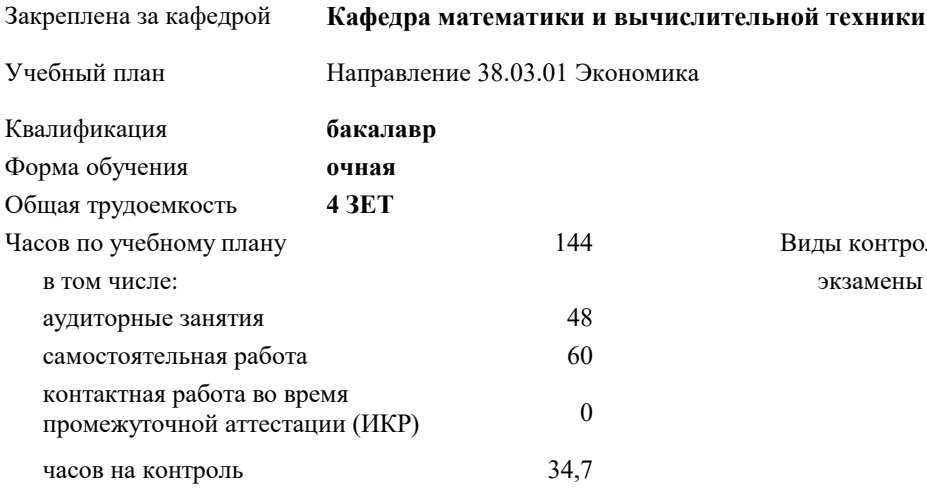

#### **Распределение часов дисциплины по семестрам**

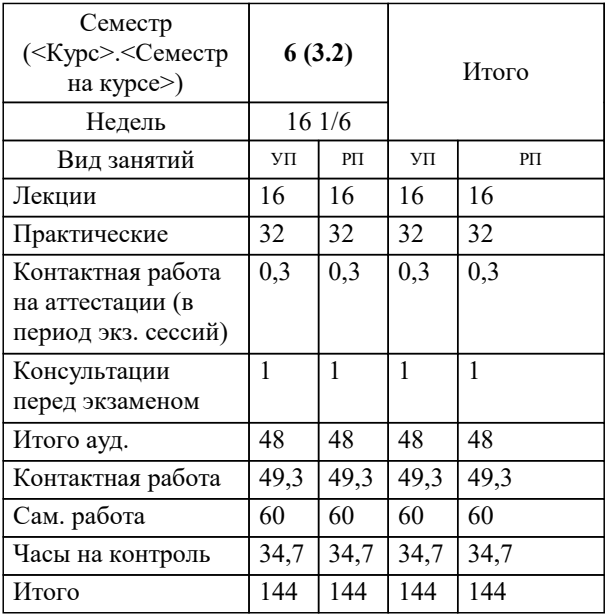

экзамены 6 Виды контроля в семестрах: УП: 38.03.01 Э 3+20.plx стр. 2

Программу составил(и): *к.т.н., Доцент, Цебренко К.Н.*

#### Рецензент(ы):

*д.т.н., Профессор, Видовский Л.А.;Профессор кафедры информационных систем и программирования КубГТУ, директор ООО «1С-КОНСОЛЬ», Суриков А.И.*

**Профессиональные компьютерные программы в экономике** Рабочая программа дисциплины

разработана в соответствии с ФГОС ВО: Федеральный государственный образовательный стандарт высшего образования по направлению подготовки 38.03.01 ЭКОНОМИКА (уровень бакалавриата) (приказ Минобрнауки России от 12.11.2015 г. № 1327)

Направление 38.03.01 Экономика составлена на основании учебного плана: утвержденного учёным советом вуза от 13.04.2020 протокол № 8.

**Кафедра математики и вычислительной техники** Рабочая программа одобрена на заседании кафедры

Протокол от 14.03.2022 г. № 8

Зав. кафедрой Аникина Ольга Владимировна

Согласовано с представителями работодателей на заседании НМС, протокол №9 от 17 апреля 2023 г.

Председатель НМС проф. Павелко Н.Н.

#### 1. ЦЕЛИ ОСВОЕНИЯ ДИСЦИПЛИНЫ (МОДУЛЯ)

1.1 Целью преподавания дисциплины «Профессиональные компьютерные программы в экономике» является ознакомление студентов с методами использования современного программного обеспечения для решения аналитических, исследовательских и коммуникативных задач в профессиональной деятельности.

Задачи: 1) Изучение программного обеспечения систем автоматизированного управления экономическими объектами; 2) Развитие теории и практики эксплуатации программного обеспечения автоматизированных информационных систем управления экономическими объектами.

Предмет изучения дисциплины «Профессиональные компьютерные программы в экономике» - программное обеспечение в экономических автоматизированных информационных системах.

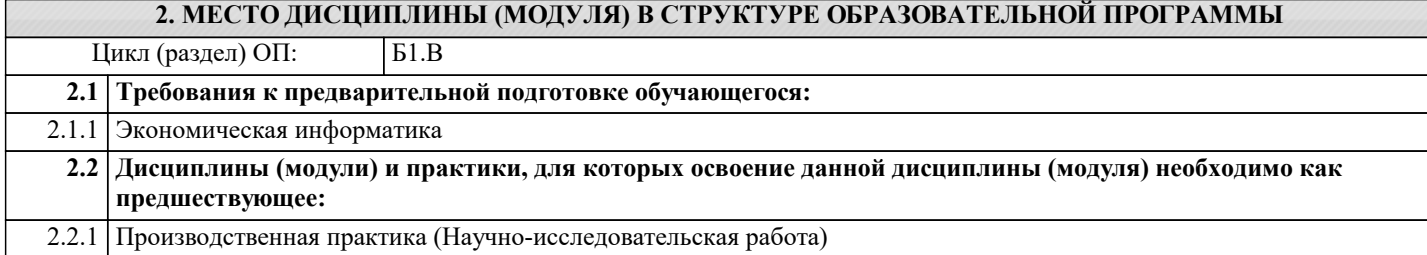

#### 3. ФОРМИРУЕМЫЕ КОМПЕТЕНЦИИ, ИНДИКАТОРЫ ИХ ДОСТИЖЕНИЯ и планируемые результаты обучения

ОПК-1: способностью решать стандартные задачи профессиональной деятельности на основе информационной и библиографической культуры с применением информационно-коммуникационных технологий и с учетом основных требований информационной безопасности

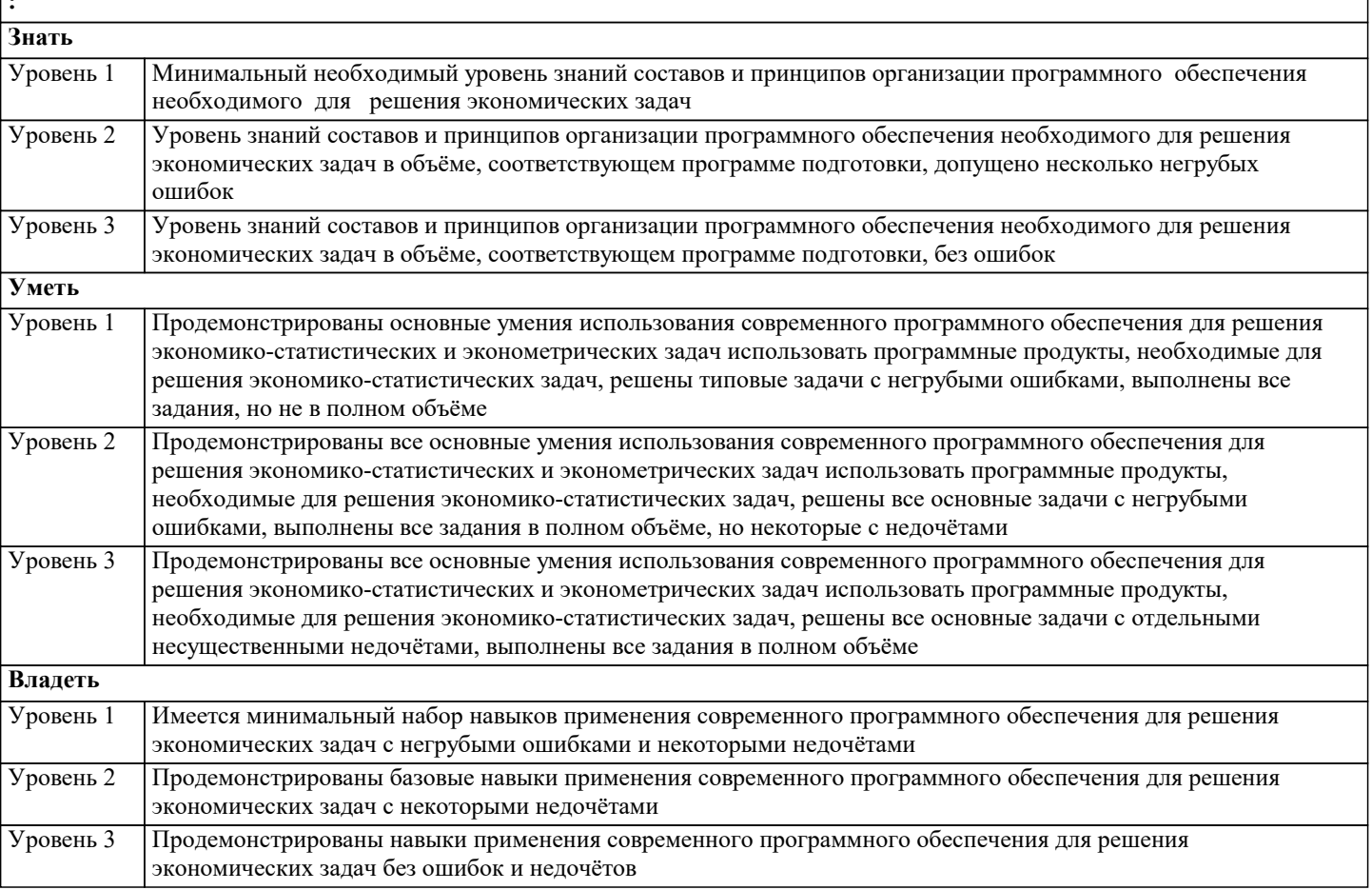

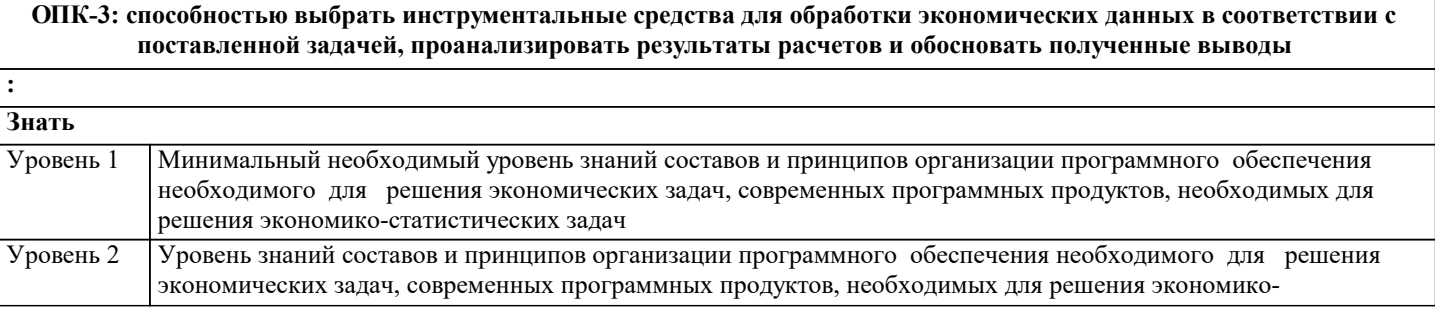

Г

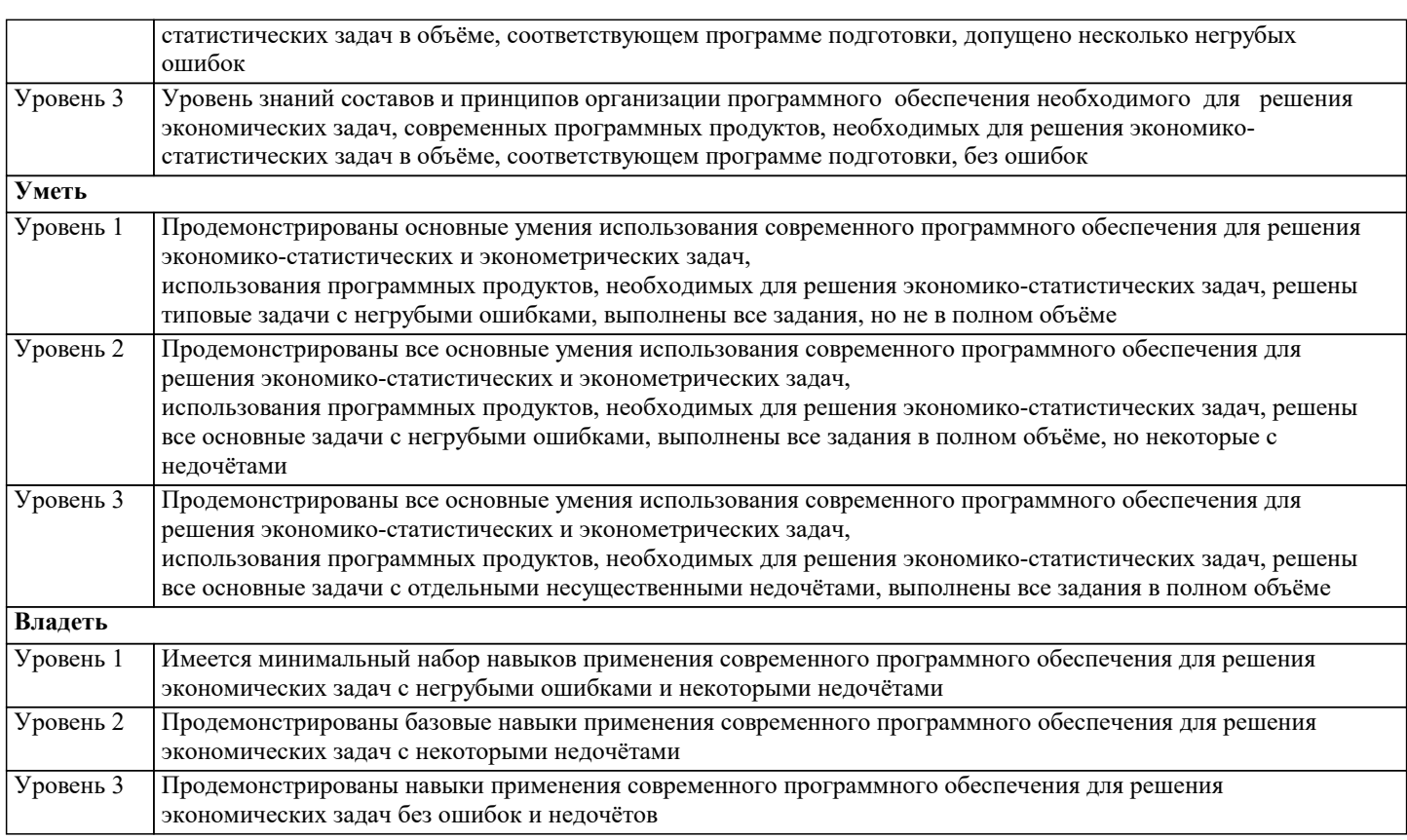

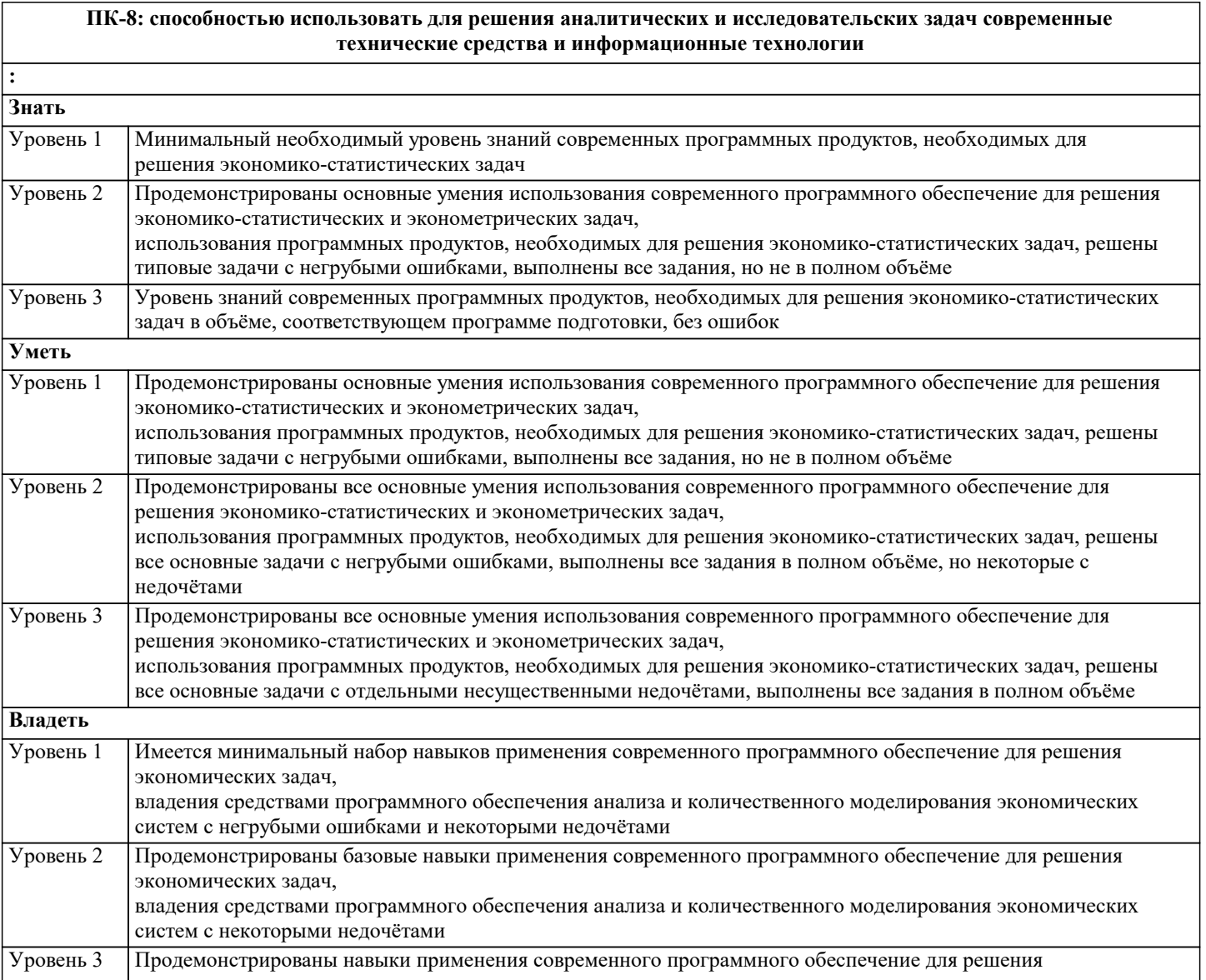

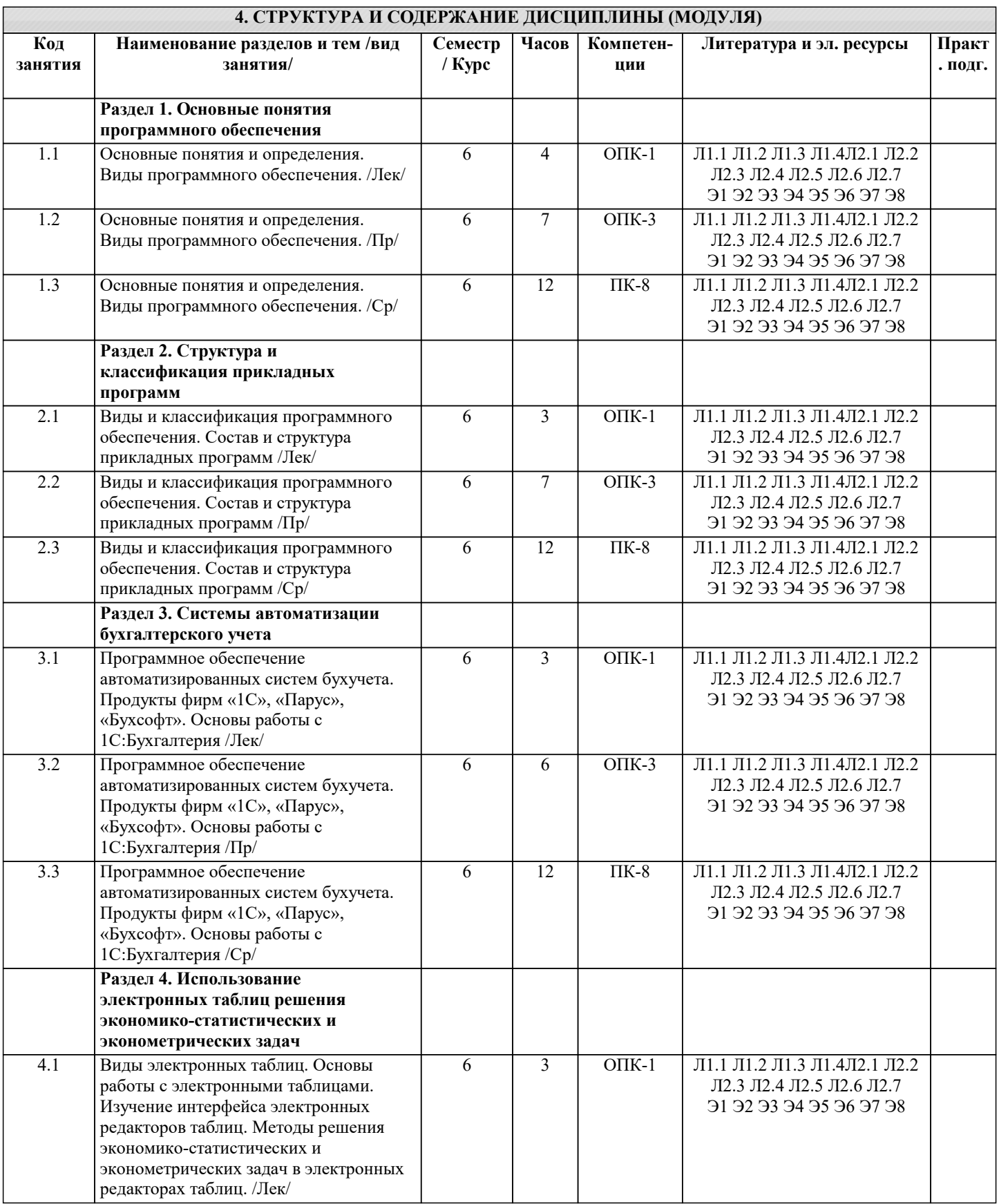

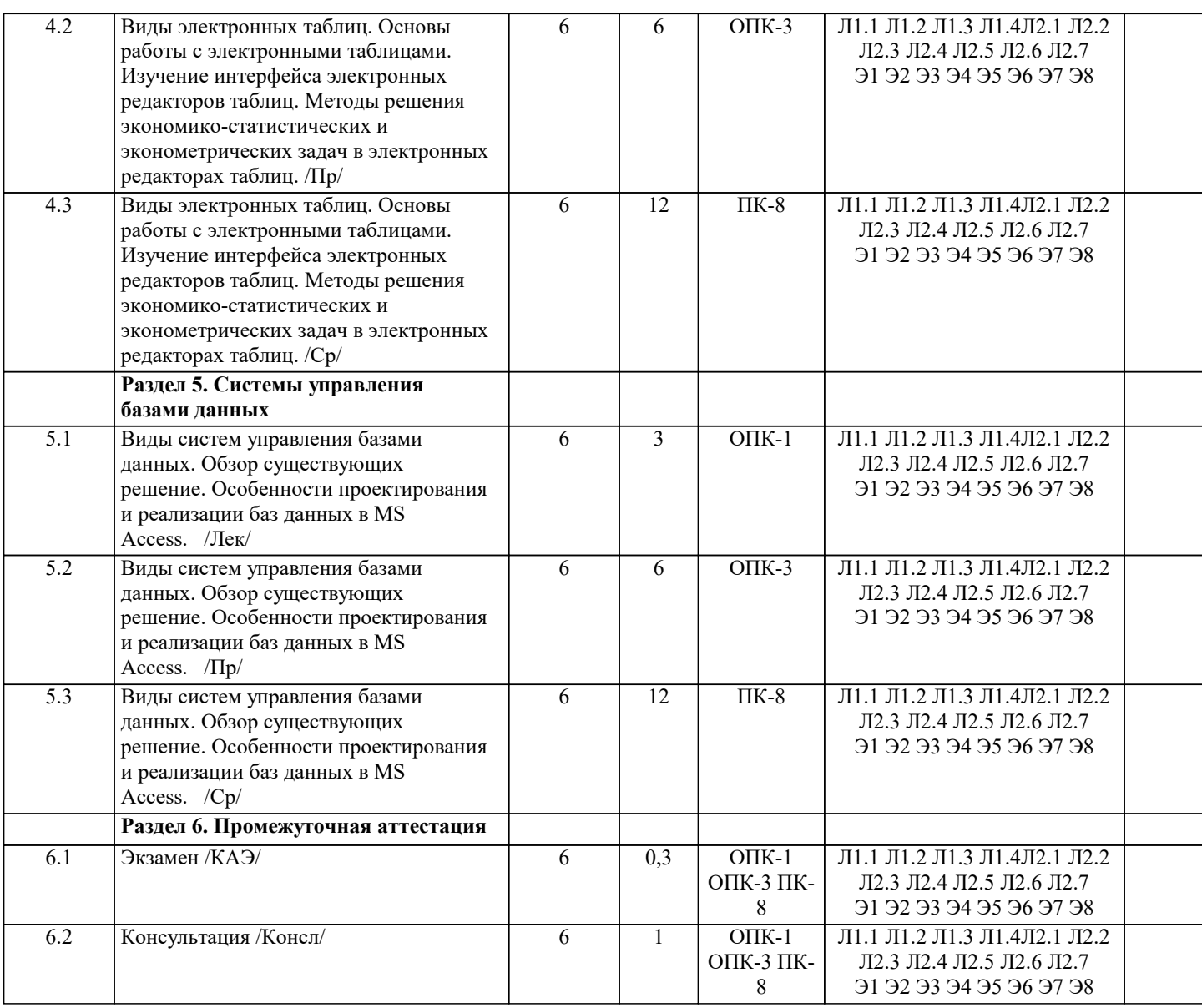

#### **5. ОЦЕНОЧНЫЕ МАТЕРИАЛЫ**

#### **5.1. Контрольные вопросы и задания**

Примерный перечень вопросов к экзамену

- 1. Общее понятие программного обеспечения для персонального компьютера
- 2. Основные понятия о прикладном программном обеспечении<br>3. Основные виды прикладных программ
- 3. Основные виды прикладных программ<br>4. Структура прикладной программы. Из
- 4. Структура прикладной программы. Из каких модулей она может состоять?<br>5. Основные понятия пакетов прикладных программ.
- 5. Основные понятия пакетов прикладных программ.<br>6. Классификация пакетов прикладных программ.
- 6. Классификация пакетов прикладных программ.
- 7. Структура и основные компоненты пакетов прикладных программ.
- 8. Функции компонентов пакетов прикладных программ<br>9. Предметное и системное обеспечение пакетов приклад
- Предметное и системное обеспечение пакетов прикладных программ
- 10. Назначение табличных процессоров.
- 11. Система автоматизации бухгалтерского учета 1С: Бухгалтерия
- 12. Основные понятия электронных таблиц.
- 13. Ввод и редактирование данных в электронных таблицах.
- 14. Типы данных в электронных таблицах.
- 15. Базы данных. Основные понятия.
- 16. Структура базы данных.<br>17. Свойства и типы полей (
- 17. Свойства и типы полей баз данных.<br>18. Реляционные базы ланных.
- 18. Реляционные базы данных.<br>19. Уникальные и ключевые по
- 19. Уникальные и ключевые поля.<br>20. Связи в базах ланных. Вилы ст
- 20. Связи в базах данных. Виды связей.<br>21. Системы управления базами ланных
- 21. Системы управления базами данных.<br>22. Классификация СУБЛ.
- 22. Классификация СУБД.<br>23. СУБД MS Access.
- СУБД MS Access.
- 25. Объекты MS Access.
- 26. Режимы работы в MS Access. 27. Таблицы. Способы создания таблиц в MS Access.
- 
- 28. Особенности таблиц баз данных. Надежность и безопасность
- 29. Формы. Способы создания форм.

Тесты для самопроверки:

1. Назовите назначение системного ПО

управление потоками данных выполняет функции «организатора» всех частей ПК управление устройствами ввода-вывода

2. Для чего нужны офисные ППП.

организация управления государственным заведением организационное управление деятельностью офиса; оба варианта

3. Дайте определение Средствам презентации графики.

ПО для создания анимации ПО предназначенное для создания изображений и их показа на экране, подготовки слайдфильмов, видеофильмов, их редактирования, определения порядка следования изображений; ПО предназначенное для создания текстовых документов

4. Перечислите типы интерфейсов, которые поддерживают на уровне вызова сервера.

**ODBC** Оба варианта **DAL** 

5. Дайте определение понятию Генераторы отчетов.

ПО, обеспечивающие реализацию запросов и формирование отчётов в печатном или экранном виде в условиях сети с архитектурой "клиент - сервер". Печать отчетов за месячные затраты компании Не знаю

6. На какие два типа делятся средства презентации графики.

слайд-шоу; мультимедиа-презентации; видеофильм; мультимедиа-анимация подборка слайдов; мультимедиа-презентация

7. Дайте определение понятию браузер.

средства просмотра WWW-страниц; средства прослушивания звука средства защиты от вирусов

8. Дайте определение текстовым процессорам.

ПО, используемое для автоматического форматирования документов, вставки графики в текст, составления оглавлений и указателей, проверки орфографии и т.д.; программа для вывода текста на печать программа для вывода и редактирования текста на печать

9. Какой язык используется в серверах баз данных.

**SOL** Java **HTML** 

10. Для чего предназначены Коммуникационные ППП.

для организации взаимодействия пользователя с удаленными абонентами; для взаимодействия с периферийными устройствами;

для управления коммуникаций; 11. Приведите пример развития текстовых процессоров. графический редактор издательские системы; обработчик звука 12. Расшифруйте аббревиатуру ППП Пакет прикладных программ Прикладное программное пособие Программно-параллельные процессы 13. Дайте определение органайзерам (планировщикам). ПО для компиляции программ ПО для планирования рабочего времени, составления протоколов встреч, расписаний и т.д.; ПО для разработки СУБД 14. Перечислите наиболее важные требования к разработке проблемно-ориентированных ППП. высокие требования к сетевым ресурсам; высокие требования к периферийным ресурсам высоки требования к оперативности обработки данных; повышенные требования к средствам администрирования данных БД; 15. Где используются методы статистической обработки и анализа данных. табличный процессор текстовый процессор средства презентации графики 16. Каково основное назначение мультимедиа средств. создание и использование аудио- и видеоинформации; игры библиотеки 17. Определите назначение средств проверки орфографии. оба варианта проверка текстов; стилевая правка текстов; 18. Расшифруйте аббревиатуру СУБД. Система Управления Базами Данных Система Уравнивания Баз Данных Синтаксис Урегулирования Баз Данных 19. Приведите основное достоинство интегрированных пакетов. выделение одного программного компонента из всех разумном сочетании компонентов; оба варианта не правильны 20. Классифицируйте компоненты входящие в органайзеры. оба верны записная книжка

21. Приведите два метода обмена объектами в интегрированных пакетах.

оба варианта **DDE** 

калькулятор

OLE динамический обмен данными и динамическая компоновка объектами

22. Дайте определение интегрированным пакетам.

набор нескольких программных продуктов, функционально дополняющих друг друга,

поддерживающих единые информационные технологии; собрание программ разного сорта оба варианта не правильны 23. Какие языки поддерживают браузеры. Оба варианта ответа; HTML: Java 24. Расшифруйте аббревиатуру HTML. язык гипер текстовой разметки язык мето текстовой разметки язык координации текста 25. В каких сферах используются программные средства мультимедиа. Оба варианта библиотечного информационного обслуживания; процесса обучения; организации досуга; 26. Развитие какой компьютерной области повлекло появление коммуникационных ППП. сети Internet; игры текстовые процессоры 27. На какие типы делиться весь комплекс компьютерного ПО Системного и прикладного Вычислительного и прикладного Добавочного и системного 28. Укажите область использования методо-ориентированных ППП и приведите частные примеры. математические, статические и другие методы решения задач; программирование разработка архитектурных сооружений 29. Что в себя включают Генераторы отчетов. Оба варианта ПО планирования управления очередью запросов 30. Для чего предназначены ППП автоматизированного проектирования. для редактирования текстов и вставки в него изображения для примитивных математических вычислений для поддержания работы конструкторов и технологов, занимающихся построением чертежей, схем, диаграмм, конструированием; 31. Что такое настольные издательские системы. информационная технология компьютерной издательской деятельности; информационная технология разработки баз данных информационная технология редактирования видео 32. Опишите способ работы Серверов баз данных. в сетевом варианте обработки данных хранят информацию на файл-сервере, обработка данных ведется на рабочих станниях:

обработку данных выполняют самостоятельно, одновременно обеспечивая данными большое число пользователей сети; всю обработку и хранение выполняют рабочие станции

33. Назовите функции программ-переводчиков и словарей.

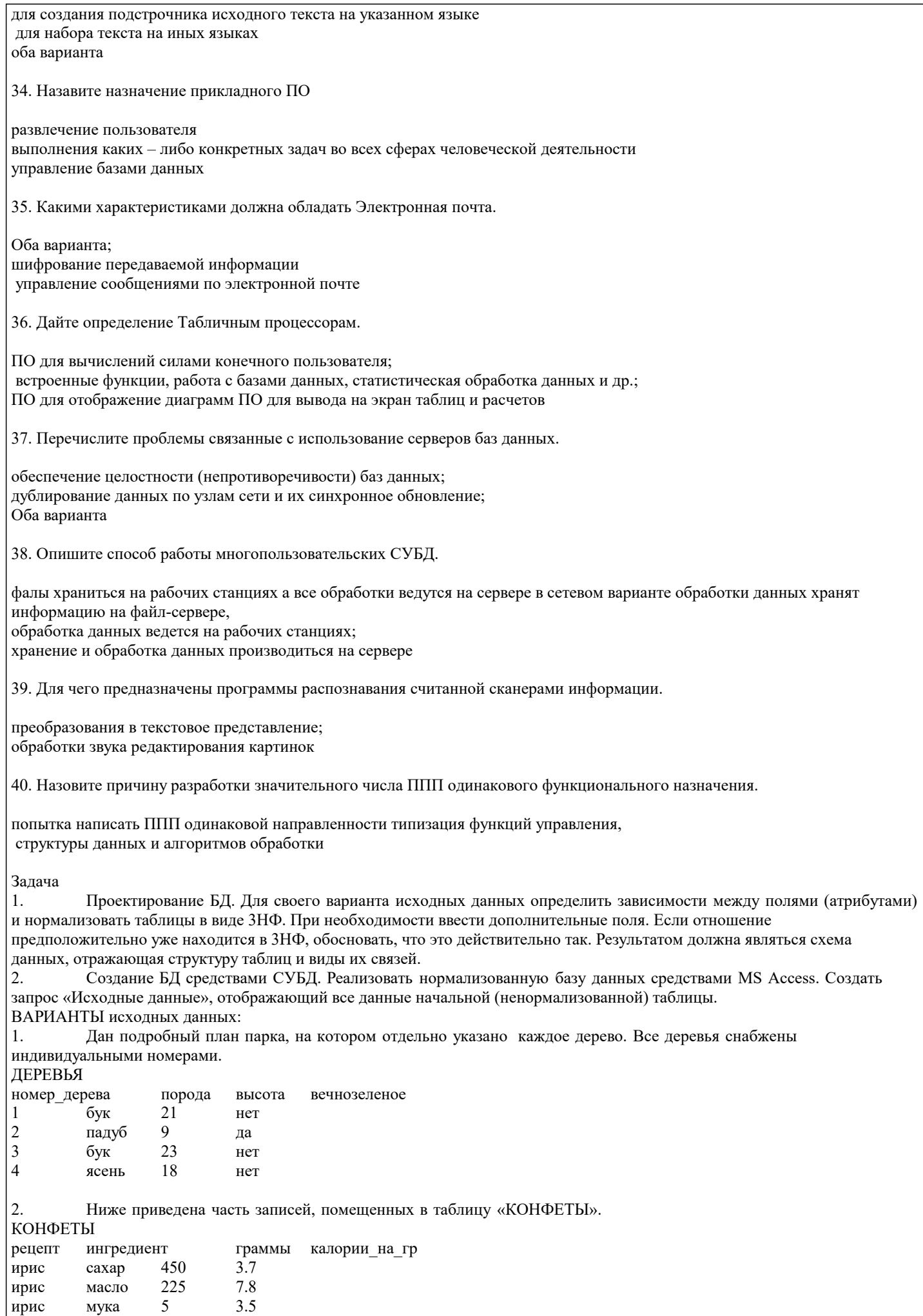

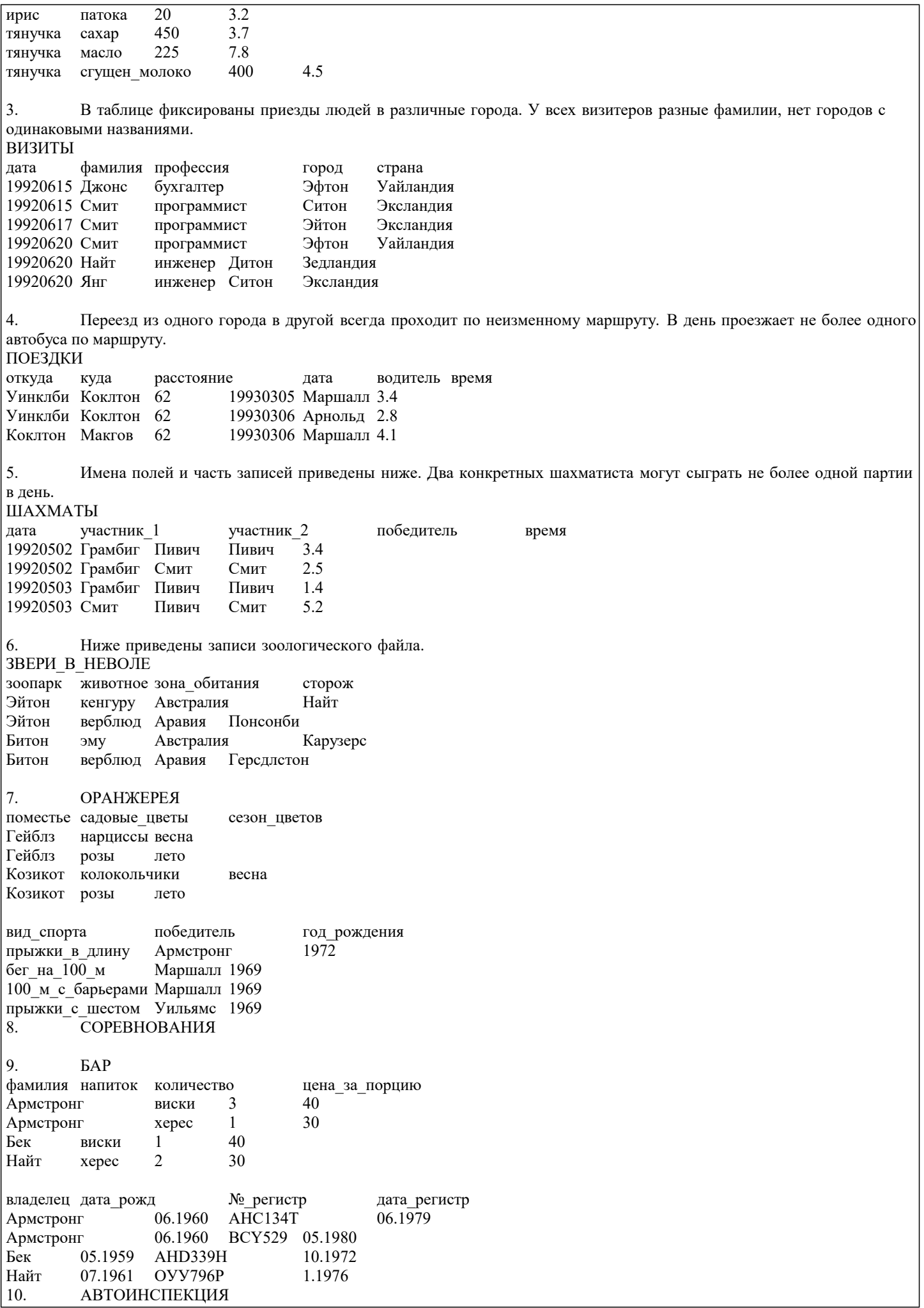

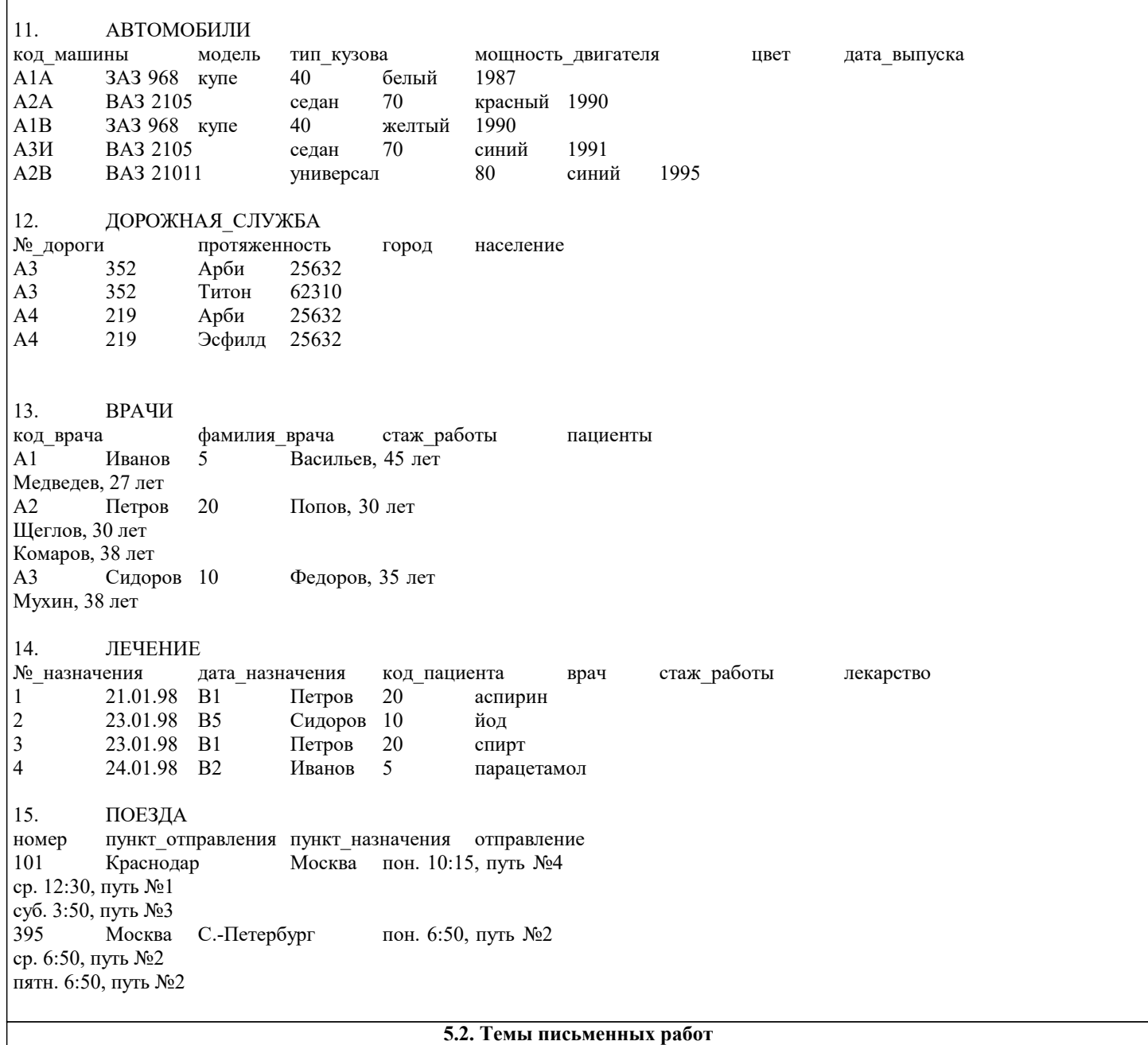

Темы заданий на реферат

Формой осуществления контроля выполнения самостоятельной работы является подготовки рефератов на актуальные темы, т. е. изучение с помощью научных методов явлений и процессов, анализа влияния на них различных факторов, а также, изучение взаимодействия между явлениями, с целью получения убедительно доказанных и полезных для науки и практики решений с максимальным эффектом.

Цель реферата – определение конкретного объекта исследования и всестороннее, достоверное изучение его структуры, характеристик, связей на основе разработанных в науке принципов и методов познания, а также получение полезных для деятельности человека результатов, внедрение в производство с дальнейшим эффектом.

Основой разработки каждой темы является методология, т. е. совокупность методов, способов, приемов и их определенная последовательность, принятая при разработке научного исследования. В конечном счете, методология – это схема, план решения поставленной научно-исследовательской задачи.

Процесс подготовки реферат состоит из следующих основных этапов:

1. Выбор темы и обоснование ее актуальности.

2. Составление библиографии, ознакомление с законодательными актами, нормативными документами и другими

источниками, относящимися к теме проекта (работы).

3. Разработка алгоритма исследования, формирование требований к исходным данным, выбор методов и

инструментальных средств анализа.

4. Сбор материалов.

5. Обработка и анализ полученной информации.

6. Формулировка выводов и выработка рекомендаций.

7. Оформление работы в соответствии с установленными требованиями.

Темы рефератов:

 $\overline{1}$ . Организация делопроизводства в кадровой службе в контексте административной реформы (на примере Администрации г. Краснодар) 2. Имитационная модель современного правового государства  $3.$ Краснодарский край: состояние экономики и перспективы развития информационной инфраструктуры 4. Совершенствование функции планирования в системе автоматизированного управления организации 5. Информатизация как фактор укрепления экономической безопасности России Информационное обеспечение методики ранжирования регионов по уровню развития человеческого капитала и 6. факторного анализа его динамики Исследование рынка информационных систем в регионе (на примере Краснодарского края) 7. Конкурентоспособность рынка информационных услуг в условиях кризиса 8.  $\mathbf{Q}$ Совершенствование информационной инфраструктуры региона  $10.$ Информатизация Народного хозяйства Организационные инновации на базе комплекса бизнес-процессов как определяющий фактор развития  $11.$ современного предприятия Автоматизация управления бизнес-процессами 12. Автоматизированное управление себестоимостью продукции в организации 13. 14. Реинжиниринг бизнес-процессов торгового предприятия 15. Автоматизации заказа и поставки производственных материалов предприятия 16. Разработка программного обеспечения для автоматизации работы сотрудников 17. Автоматизация обмена данными между информационными системами 18. Применение имитационного моделирования к управлению системами массового обслуживания 19. Управление информационными потоками (на примере предприятия 20. Планирование рисков в системе информационной безопасности предприятия 21. Разработка экономической информационной системы на предприятии 22. Обеспечение информационной безопасности России 23. Система обеспечения информационной безопасности России  $24.$ Роль анализа рисков в управлении информационной безопасностью  $2.5.$ Особенности обеспечения информационной безопасности России Темы заданий на контрольную работу Проектирование и заполнение индивидуальной базы данных Порядок выполнения работы Разработать структуру базы данных для хранения необходимой информации согласно варианту. При  $\mathbf{1}$ необходимости ввести дополнительные поля. Реализовать проект средствами MS Access.  $\mathcal{D}$  $\overline{3}$ . Типы данных (счетчик, текстовый, числовой, логический, денежный, мастер подстановок) и свойства полей (размер, формат, подпись, число десятичных знаков, значение по умолчанию, условие на значение, сообщение об ошибке) базовых таблиц задать самостоятельно. Выбрать ключевые поля таблиц БД  $\overline{4}$ . 5. Сформировать схему данных: установить связи между исходными таблицами, обеспечить условия ссылочной

целостности данных (поставить флажки напротив: обеспечение целостности данных, каскадное удаление и каскадное обновление связанных полей).

Выполнить информационное наполнение базы данных, для этого создать формы всех таблиц (С помощью 6 мастера форм, используя различные стили оформления).

Вариант №1 "Договора подряда"

База данных "Договора подряда" должна хранить следующую информацию:

1) Фамилия, Имя, Отчество сотрудника.

2) Название должности сотрудника.

3) Домашний адрес сотрудника.

4) Характеристика сотрудника.

5) Наименование проекта, в котором сотрудник принимал участие.

6) Дата начала/окончания проекта.

7) Количество дней, отработанных сотрудником в проекте.

8) Должностные оклады.

9) Описание проекта.

База данных должна содержать информацию о 10 сотрудниках, 4 должностях, 2 проектах. Предусмотреть, чтобы не менее 5 сотрудников работали в 2 проектах одновременно. Таблицу «Проекты» заполнить с помощью «Мастера подстановки». Определите продолжительность проекта в днях с помощью запроса с вычислениями.

Вариант №2 "Телефонные переговоры"

База данных "Телефонные переговоры" должна хранить следующую информацию:

1) Фамилия, Имя, Отчество абонента.

2) Телефонный номер абонента.

3) Телефонный код и название города, куда звонил абонент.

4) Дата разговора.

5) Продолжительность разговора.

6). Тариф за 1 минуту разговора с указанным городом.

#### 7) Домашний адрес абонента.

База данных должна содержать информацию о 10 абонентах, 5 городах. Предусмотреть, чтобы 5 абонентов сделали не менее 2 телефонных разговоров с различными городами. Таблицу «Разговоры» заполнить с помощью «Мастера подстановки». Рассчитайте стоимость разговора, если известна продолжительность разговора и тариф за 1 минуту. Для этого создайте запрос с вычислением.

Вариант №3 "Торговые операции"

База данных "Торговые операции" должна хранить следующую информацию:

1) Название фирмы-клиента.

2) Фамилия, Имя, Отчество руководителя.

- 3) Юридический адрес фирмы-клиента.
- 4) Контактный телефон.
- 5) Название проданного товара.
- 6) Единица измерения проданного товара.
- 7) Количество проданного товара.
- 8) Дата продажи.
- 9) Цена товара.

10) Скидка.

11) Описание товара.

База данных должна содержать информацию о 10 фирмах, 5 товарах. Предусмотреть, чтобы 5 фирм сделали не менее 2 покупок различных товаров. Таблицу «Заказы» заполнить с помощью «Мастера подстановки». Рассчитайте с помощью запроса с вычислением стоимость заказа по каждому клиенту с учетом скидки.

Вариант №4 "Преподаватели вуза"

База данных "Преподаватели вуза" должна хранить следующую информацию:

- 1) Фамилия, Имя, Отчество преподавателя.
- 2) Телефон преподавателя.
- 3) Место работы преподавателя.
- 4) Название должности преподавателя.
- 5) Предмет, который ведет преподаватель.
- 6) Должностная почасовая ставка преподавателя.
- 7) Количество проведенных часов по данному предмету.
- 8) Домашний адрес преподавателя.
- 9) Характеристика.

База данных должна содержать информацию о 10 преподавателях, 3 должностях, 4 предметах. Предусмотреть, чтобы 5 преподавателей проводили занятия по 2 предметам одновременно. Таблицу «Предметы» заполнить с помощью «Мастера подстановки». Рассчитайте оклад преподавателей, используя запрос с вычислением.

Вариант №5 "Библиотека"

База данных "Библиотека" должна хранить следующую информацию:

- 1) Фамилия, Имя, Отчество читателя.<br>2) Домашний адрес читателя.
- 2) Домашний адрес читателя.<br>3) Телефон читателя.
- 
- 3) Телефон читателя.<br>4) Дата рождения чит Дата рождения читателя.
- 5) Номер читательского билета.
- 6) Автор книги, которую взял читатель.
- 7) Название книги.
- 8) Дата выдачи книги.
- 9) Дата возврата книги.
- 10) Цена книги.
- 11) Пеня за просрочку

База данных должна содержать информацию о 7 читателях, 7 книгах. Предусмотреть, чтобы каждый читатель брал не менее 2 книг. Таблицу «Абонемент» заполнить с помощью «Мастера подстановки». Определите фактический срок, на который выдавалась книга и рассчитайте размер пени, если книги выдаются на срок 10 дней без начисления пени. Для этого создайте запрос с вычислением.

Вариант №6 "Банковские вклады"

База данных "Банковские вклады" должна хранить следующую информацию:

- 1) Фамилия, Имя, Отчество вкладчика.
- 2) Номер счета в банке.
- 3) Дата посещения.
- 4) Сумма взноса.
- 6) Серия и номер паспорта вкладчика.
- 7) Домашний адрес вкладчика.
- 8) Годовая процентная ставка

Ваза данных должна содержать информацию о 10 вкладчиках. Предусмотреть, чтобы каждый вкладчик посещал банк не менее 2 раз. Таблицу «Посещения» заполнить с помощью «Мастера подстановки». Рассчитайте сумму к выдачи с учетом

#### начисленных процентов, используя запрос с вычислением.

Вариант №7 "Резервирование билетов"

База данных "Резервирование билетов" должна хранить следующую информацию:

- 1) Фамилия, Имя, Отчество пассажира.
- 2) Домашний адрес пассажира.<br>3) Телефон пассажира
- 3) Телефон пассажира<br>4) Номер поезда.
- 4) Номер поезда.<br>5) Тип поезда (ск
- 5) Тип поезда (скоростной, скорый, пассажирский).
- 6) Номер вагона.<br>7) Тип вагона (об
- 7) Тип вагона (общий, плацкартный, купе, спальный).
- 8) Дата отправления.<br>9) Время отправлени
- 9) Время отправления/прибытия.
- 10) Пункт назначения.
- 11) Расстояние до пункта назначения.<br>12) Стоимость проезда до пункта назн
- 12) Стоимость проезда до пункта назначения.<br>13) Лоплата за срочность
- 13) Доплата за срочность<br>14) Доплата за тип вагона
- 14) Доплата за тип вагона.

База данных должна содержать информацию о 5пассажирах, 3 поездах, 4 пунктах назначения. Предусмотреть, чтобы 5 пассажиров пользовались услугами резервирования билетов не менее 2 раз. Таблицу «Резервирование» заполнить с помощью «Мастера подстановки». Рассчитайте стоимость билета с учетом резервирования: доплаты за срочность, доплата за тип вагона. Для этого создайте запрос с вычислением.

Вариант №8 "Фотосервис"

База данных "Фотосервис" должна хранить следующую инфор¬мацию:

- 1) Фамилия, Имя, Отчество клиента.<br>2) Домашний адрес клиента.
- 2) Домашний адрес клиента.<br>3) Телефон клиента
- 3) Телефон клиента
- 
- 4) Наименование фотоуслуги.<br>5) Описание фотоуслуги (хара 5) Описание фотоуслуги (характеристика)
- 6) Количество единиц заказа.<br>7) Цена за единицу.
- 
- 7) Иена за единицу.<br>8) Дата приемки зак
- 8) Дата приемки заказа.<br>9) Лата вылачи заказа 9) Дата выдачи заказа.<br>10) Скилка
- Скилка

База данных должна содержать информацию о 10 клиентах, 5 видах услуг. Предусмотреть, чтобы каждый клиент делал заказы не менее, чем на 2 фотоуслуги. Таблицу «Заказы» заполнить с помощью «Мастера подстановки». Определить стоимость заказа, если известны: цена за единицу и количество единиц заказа с учетом скидки.

Вариант №9 "Коммунальные услуги"

База данных "Коммунальные услуги" должна хранить следующую информацию:

- 1) Фамилия, Имя, Отчество квартиросъемщика.<br>2) Домашний адрес квартиросъемщика.
- 2) Домашний адрес квартиросъемщика.<br>3) Номер лицевого счета.
- 3) Номер лицевого счета.
- 4) Количество жильцов.
- 5) Площадь квартиры, кв.м
- 6) Вид услуги (название платежа).
- 7) Стоимость услуги на квадратный метр площади.
- 8) Стоимость услуги на 1 жильца.

База данных должна содержать информацию о 10 квартиросъемщиках, 5 видах. услуг. Стоимость одних услуг должна определяться площадей квартиры, других — количеством жильцов. Предусмотреть, чтобы каждый квартиросъемщик пользовался не менее чем 3 коммунальными услугами. Таблицу «Платежи» заполнить с помощью «Мастера подстановки». Рассчитать квартплату для каждого квартиросъемщика: отдельно рассчитать стоимость услуг в расчете на 1 жильца и отдельно – за 1 м2. Для этого создать запрос с вычислением.

Вариант №10 "Прокат бытовых товаров"

База данных "Прокат товаров" должна хранить следующую информацию:

- 1) Фамилия, Имя, Отчество клиента.<br>2) Серия и номер паспорта клиента.
- 2) Серия и номер паспорта клиента.<br>3) Домашний адрес клиента.
- 3) Домашний адрес клиента.<br>4) Телефон клиента
- 4) Телефон клиента<br>5) Наименование то
- 5) Наименование товара.<br>6) Описание товара.
- 6) Описание товара.<br>7) Стоимость товара
- 7) Стоимость товара.<br>8) Дата выдачи.
- Дата выдачи.
- 9) Дата возврата.
- 10) Стоимость проката за сутки.

База данных должна содержать информацию о 10 клиентах, 5 товарах. Предусмотреть, чтобы 5 клиентов пользовались

УП: 38.03.01 Э 3+20.plx стр. 16 услугами проката не менее 2 раз. Таблицу «Прокат» заполнить с помощью «Мастера подстановки».Рассчитать стоимость проката, используя запрос с вычислением. Вариант №11 "Успеваемость студентов" База данных "Успеваемость студентов" должна хранить следующую информацию: 1) Фамилия, Имя, Отчество студента.<br>2) Домашний адрес студента. 2) Домашний адрес студента.<br>3) Телефон студента 3) Телефон студента<br>4) Дата рождения. 4) Дата рождения.<br>5) Предмет. 5) Предмет. 6) Дата сдачи. 7) Оценка,<br>8) Фамили: 8) Фамилия, имя, отчество преподавателя. Размер стипендии. База данных должна содержать информацию о 10 студентах, 4 предметах, 2 преподавателях. Таблицу «Предметы» заполнить с помощью «Мастера подстановки». Предусмотреть, чтобы 5 студентов сдавали не менее 2 экзаменов. Вариант №12 "Рейтинг студентов" База данных "Рейтинг студентов" должна хранить следующую информацию: 1) Фамилия, Имя, Отчество студента.<br>2) Домашний адрес студента. 2) Домашний адрес студента.<br>3) Телефон студента. 3) Телефон студента.<br>4) Дата рождения. 4) Дата рождения.<br>5) Предмет. 5) Предмет. 6) Месяц, за который определяется рейтинг. 7) Текущая рейтинговая оценка. 8) Максимальная рейтинговая оценка по предмету<br>9) Фамилия, имя, отчество преподавателя. 9) Фамилия, имя, отчество преподавателя. База данных должна содержать информацию о 10 студентах, 4 предметах, 2 преподавателях. Предусмотреть, чтобы 5 студентов имели рейтинговую оценку не менее чем по 2 предметам. Таблицу «Предметы» заполнить с помощью «Мастера подстановки». Вариант № 1З "Доставка пиццы – «На лету»" База данных "Доставка пиццы" должна хранить следующую информацию: 1) Фамилия, Имя, Отчество клиента.<br>2) Адрес клиента 2) Адрес клиента<br>3) Телефон. 3) Телефон.<br>4) Дата зака 4) Дата заказа.<br>5) Название пи 5) Название пиццы.<br>6) Количество заказ 6) Количество заказанной пиццы. 7) Цена пиццы.<br>8) Описание пи 8) Описание пиццы.<br>9) Скилка Скилка База данных должна содержать информацию о 10 клиентах, 5 видах пиццы. Предусмотреть, чтобы 5 клиентов сделали не менее 2 заказов. Таблицу «Заказы» заполнить с помощью «Мастера подстановки».Определить стоимость заказа с учетом скидки, используя запрос. Вариант № 14 "Туристическая фирма - АРТМАКС" База данных "Туристическая фирма" должна хранить следующую информацию: 1) Фамилия, имя, отчество клиента

- 2) Телефон клиента<br>3) Адрес клиента (г
- 3) Адрес клиента (город, улица...)<br>4) Дата поездки
- 4) Дата поездки<br>5) Длительность
- 5) Длительность поездки ч
- 6) Название маршрута
- 7) Количество заказанных путевок<br>8) Почасовая оплата маршрутного
- 8) Почасовая оплата маршрутного такси<br>9) Прелоставленная скилка
- 9) Предоставленная скидка<br>10) Описание маршрута
- 10) Описание маршрута

База данных должна содержать информацию о 10 клиентах, 5 маршрутах. Предусмотреть, чтобы 5 клиентов заказали не менее 2 путевок по различным маршрутам. Таблицу «Путевки» заполнить с помощью «Мастера подстановки». Создать запрос, в котором определить цену путевки с учетом скидки.

Вариант №15 "Салон видеопроката"

База данных "Салон видеопроката" должна хранить следующую информацию:

- 1) Фамилия, Имя, Отчество клиента.
- 2) Серия и номер паспорта клиента.<br>3) Домашний адрес клиента.
- Домашний адрес клиента.
- $\overline{4}$ Телефон клиента
- $5)$ Наименование видеокассеты.
- 6) Описание видеокассеты.
- $7)$ Залоговая стоимость видеокассеты.
- 8) Дата выдачи.
- 9) Дата возврата.
- $10<sub>0</sub>$ Стоимость проката за сутки.

База данных должна содержать информацию о 7 клиентах, 7 видеокассетах. Предусмотреть, чтобы 5 клиентов пользовались услугами проката не менее 2 раз. Таблицу «Прокат» заполнить с помощью «Мастера подстановки». Создать запрос, в котором вычислить стоимость проката (в отдельном поле вычислить срок проката).

Вариант №16 "Библиотека-Юность"

База данных "Библиотека" должна хранить следующую информацию:

- Фамилия, Имя, Отчество читателя.  $\mathbf{1}$
- 2. Домашний адрес читателя.
- $3.$ Телефон читателя.
- $\overline{4}$ . Дата рождения читателя.
- 5. Номер читательского билета.
- 6. Автор книги, которую взял читатель.
- 7. Название книги.
- 8. Дата выдачи книги.
- $\overline{Q}$ Дата возврата книги.
- 10. Цена книги.
- $11$ Пеня за просрочку

База данных должна содержать информацию о 5 читателях, 5 книгах. Предусмотреть, чтобы каждый читатель брал не менее 3 книг. Таблицу «Абонемент» заполнить с помощью «Мастера подстановки».Создать запрос, в котором в отдельном поле рассчитать фактический срок выдачи книги и в другом поле рассчитать пеню за просрочку, если книги выдаются на срок 14 дней без пени.

Вариант №17 "Срочные банковские вклады"

База данных "Банковские вклады" должна хранить следующую информацию:

- 1) Фамилия, Имя, Отчество вкладчика.
- 2) Номер счета в банке.
- 3) Дата взноса
- 4) Дата получения процентов
- 5) Сумма взноса.
- $6)$  Срок
- 7) Ставка дисконтирования
- 8) Серия и номер паспорта вкладчика.
- 9) Домашний адрес вкладчика.

База данных должна содержать информацию о 8 вкладчиках. Предусмотреть, чтобы каждый вкладчик посещал банк не менее 4 раз. Таблицу «Посещения» заполнить с помощью «Мастера подстановки». Рассчитать сумму к выдачи, используя запрос. Отдельно рассчитать: сумму процентов, срок вклада.

Вариант №18 "Резервирование ЖД - билетов"

- База данных "Резервирование билетов" должна хранить следующую информацию:
- Фамилия, Имя, Отчество пассажира.  $1)$
- $\overline{2}$ ) Домашний адрес пассажира.
- $\overline{3}$ ) Телефон пассажира
- $4)$ Номер поезда.
- $5)$ Тип поезда (скоростной, скорый, пассажирский).
- 6) Номер вагона.
- $7)$ Тип вагона (общий, плацкартный, купе, спальный).
- 8) Дата отправления.
- $9)$ Время отправления/прибытия.
- $10<sub>0</sub>$ Пункт назначения.
- $11)$ Расстояние до пункта назначения.
- $12)$ Стоимость проезда до пункта назначения.
- $13)$ Доплата за срочность
- $14)$ Доплата за тип вагона.
- $15)$ Количество билетов
- $\overline{16}$ Скилка

База данных должна содержать информацию о 4 пассажирах, 5 поездах, 3 пунктах назначения. Предусмотреть, чтобы 6 пассажиров пользовались услугами резервирования билетов не менее 5 раз. Таблицу «Резервирование» заполнить с помощью «Мастера подстановки». Рассчитать стоимость билета с учетом резервирования (доплаты за тип вагона и доплаты за срочность) и скидок (при условии покупки 3 и более билетов).

Вариант №19 "Фотосервис-КАДР"

База данных "Фотосервис" должна хранить следующую инфор-мацию:

Фамилия. Имя. Отчество клиента.  $1)$ 

- 2) Домашний адрес клиента.<br>3) Телефон клиента
- 3) Телефон клиента
- 4) Наименование фотоуслуги.
- 5) Описание фотоуслуги (характеристика)
- 6) Количество единиц заказа.
- 7) Цена за единицу.<br>8) Дата приемки зак
- 8) Дата приемки заказа.<br>9) Лата вылачи заказа.
- Дата выдачи заказа.

База данных должна содержать информацию о 8 клиентах, 3 видах услуг. Предусмотреть, чтобы каждый клиент делал заказы не менее, чем на 6 фотоуслуг. Таблицу «Заказы» заполнить с помощью «Мастера подстановки». Создать запрос, в котором рассчитать в отдельном поле срок исполнения заказа, стоимость заказа.

Вариант №20 "Коммунальные платежи"

База данных "Коммунальные услуги" должна хранить следующую информацию:

- 1. Фамилия, Имя, Отчество квартиросъемщика.<br>2. Ломашний адрес квартиросъемщика.
- 2. Домашний адрес квартиросъемщика.<br>3. Номер лицевого счета.
- 3. Номер лицевого счета.<br>4. Количество жильцов.
- 4. Количество жильцов.<br>5. Площадь квартиры, к
- 5. Площадь квартиры, кв.м<br>6. Вид услуги (название пла
- 6. Вид услуги (название платежа).<br>7. Стоимость услуги на квадратны
- 7. Стоимость услуги на квадратный метр площади.<br>8. Стоимость услуги на 1 жильца.
- 8. Стоимость услуги на 1 жильца.

База данных должна содержать информацию о 12 квартиросъемщиках, 4 видах. услуг. Стоимость одних услуг должна определяться площадей квартиры, других — количеством жильцов. Предусмотреть, чтобы каждый квартиросъемщик пользовался не менее чем 4 коммунальными услугами. Таблицу «Платежи» заполнить с помощью «Мастера подстановки». Рассчитать коммунальные платежи для каждого квартиросъемщика: отдельно рассчитать стоимость услуг в расчете на 1 жильца и отдельно – за 1 м2. Для этого создать запрос с вычислением.

Вариант №21 "Прокат спортивных товаров"

База данных "Прокат товаров" должна хранить следующую информацию:

- 1. Фамилия, Имя, Отчество клиента.
- 2. Серия и номер паспорта клиента.
- 3. Домашний адрес клиента.
- 4. Телефон клиента
- 5. Наименование товара.
- 6. Описание товара.
- 7. Стоимость товара.
- 8. Дата выдачи.
- 9. Дата возврата.
- 10. Стоимость проката за сутки.

База данных должна содержать информацию о 6 клиентах, 5 товарах. Предусмотреть, чтобы 4 клиентов пользовались услугами проката не менее 3 раз. Таблицу «Прокат» заполнить с помощью «Мастера подстановки».

Создать запрос, в котором вычислить стоимость проката (в отдельном поле вычислить фактический срок проката).

Вариант №22 "Успеваемость студентов академии"

База данных "Успеваемость студентов" должна хранить следующую информацию:

- 1. Фамилия, Имя, Отчество студента.
- 2. Домашний адрес студента.
- 3. Телефон студента
- 4. Дата рождения.<br>5. Прелмет.
- 5. Предмет.
- 6. Дата сдачи.
- 7. Оценка,
- 8. Фамилия, имя, отчество преподавателя.
- Размер стипендии.

База данных должна содержать информацию о 10 студентах, 4 предметах, 2 преподавателях. Таблицу «Предметы» заполнить с помощью «Мастера подстановки». Предусмотреть, чтобы 5 студентов сдавали не менее 2 экзаменов.

Вариант №23 "Рейтинг студентов академии"

База данных "Рейтинг студентов" должна хранить следующую информацию:

- 1. Фамилия, Имя, Отчество студента.<br>2. Ломашний адрес студента.
- 2. Домашний адрес студента.<br>3. Телефон стулента.
- 3. Телефон студента.<br>4. Лата рожления.
- Дата рождения.
- 5. Предмет.
- 6. Месяц, за который определяется рейтинг.
- 7. Текущая рейтинговая оценка.

## 8. Фамилия, имя, отчество преподавателя.

База данных должна содержать информацию о 8 студентах, 6 предметах, 2 преподавателях. Предусмотреть, чтобы 7 студентов имели рейтинговую оценку не менее чем по 3 предметам. Таблицу «Дисциплины» заполнить с помощью «Мастера подстановки». В отдельном окне запроса вычислить максимальную рейтинговую оценку по предмету.

Вариант № 24 "Доставка мини-пиццы"

База данных "Доставка пиццы" должна хранить следующую информацию:

- 1) Фамилия, Имя, Отчество клиента.<br>2) Адрес клиента
- 2) Адрес клиента<br>3) Телефон.
- 3) Телефон.<br>4) Лата зака
- 4) Дата заказа.<br>5) Название пи
- Название пиццы.
- 6) Количество заказанной пиццы.
- 7) Цена пиццы.<br>8) Описание пи
- 8) Описание пиццы.<br>9) Скилка
- Скилка

База данных должна содержать информацию о 10 клиентах, 5 видах пиццы. Предусмотреть, чтобы 5 клиентов сделали не менее 2 заказов. Таблицу «Заказы» заполнить с помощью «Мастера подстановки». В запросе вычислить стоимость заказа с учетом скидки и без нее.

Вариант № 25 "Туристическая фирма-«Юг-ТУР»"

База данных "Туристическая фирма" должна хранить следующую информацию:

- 1) Фамилия, имя, отчество клиента
- 2) Телефон клиента<br>3) Адрес клиента (го
- 3) Адрес клиента (город, улица...)<br>4) Дата поездки
- 4) Дата поездки<br>5) Дата прибыти
- 5) Дата прибытия
- 6) Название маршрута
- 7) Количество заказанных путевок
- 8) Цена путевки<br>9) Предоставлен
- 9) Предоставленная скидка<br>10) Описание маршрута
- 10) Описание маршрута

База данных должна содержать информацию о 10 клиентах, 5 маршрутах. Предусмотреть, чтобы 5 клиентов заказали не менее 2 путевок по различным маршрутам. Таблицу «Заказ путевок» заполнить с помощью «Мастера подстановки». Создать запрос, в котором определить цену путевки с учетом скидки. В Отдельном окне запроса вычислить срок поездки.

#### **5.3. Фонд оценочных средств**

1. Какая технология не входит в перечень сквозных цифровых технологий (СЦТ) в проекте «Цифровые технологии»:

а) технологии квантовой телепортации +

- б) технологии виртуальной и дополненной реальностей
- в) Блокчейн-технологии
- 2. Целью автоматизации финансовой деятельности является:
- а) снижение затрат

б) устранение рутинных операций и автоматизированная подготовка финансовых документов +

в) повышение квалификации персонала

3. В каком федеральном проекте в качестве центра компетенции выступает Сбербанк России:

а) нейротехнологии и искусственный интеллект

- б) цифровые криптовалюты
- в) информационная безопасность +
- 4. Что относится к недостаткам материальных вещей в экономике:
- а) физический вес +
- б) перераспределение товаров по сети Интернет
- в) электронное хранение

5. Какой из федеральных проектов в составе программы «Цифровая экономика» является самым дорогим по общему объему предусмотренных на его реализацию средств (бюджетных и внебюджетных):

## а) нормативное регулирование цифровой среды

- б) информационная безопасность
- в) информационная инфраструктура +
- 6. Кто является вторичным выгодополучателем от цифровой экономики:
- а) правительство
- б) бизнес +
- в) население
- РЕКЛАМА
- 7. Как расшифровывается сокращение «сквот», часто встречающееся в материалах и публикациях по программе
- «Цифровая экономика»:
- а) виртуальное сообщество киберсквоттеров, регистрирующих на себя популярные интернет-домены цифровых сервисов
- б) среднеквадратичное отклонение показателей цифровой экономики от показателей традиционной экономики
- в) сквозная технология +

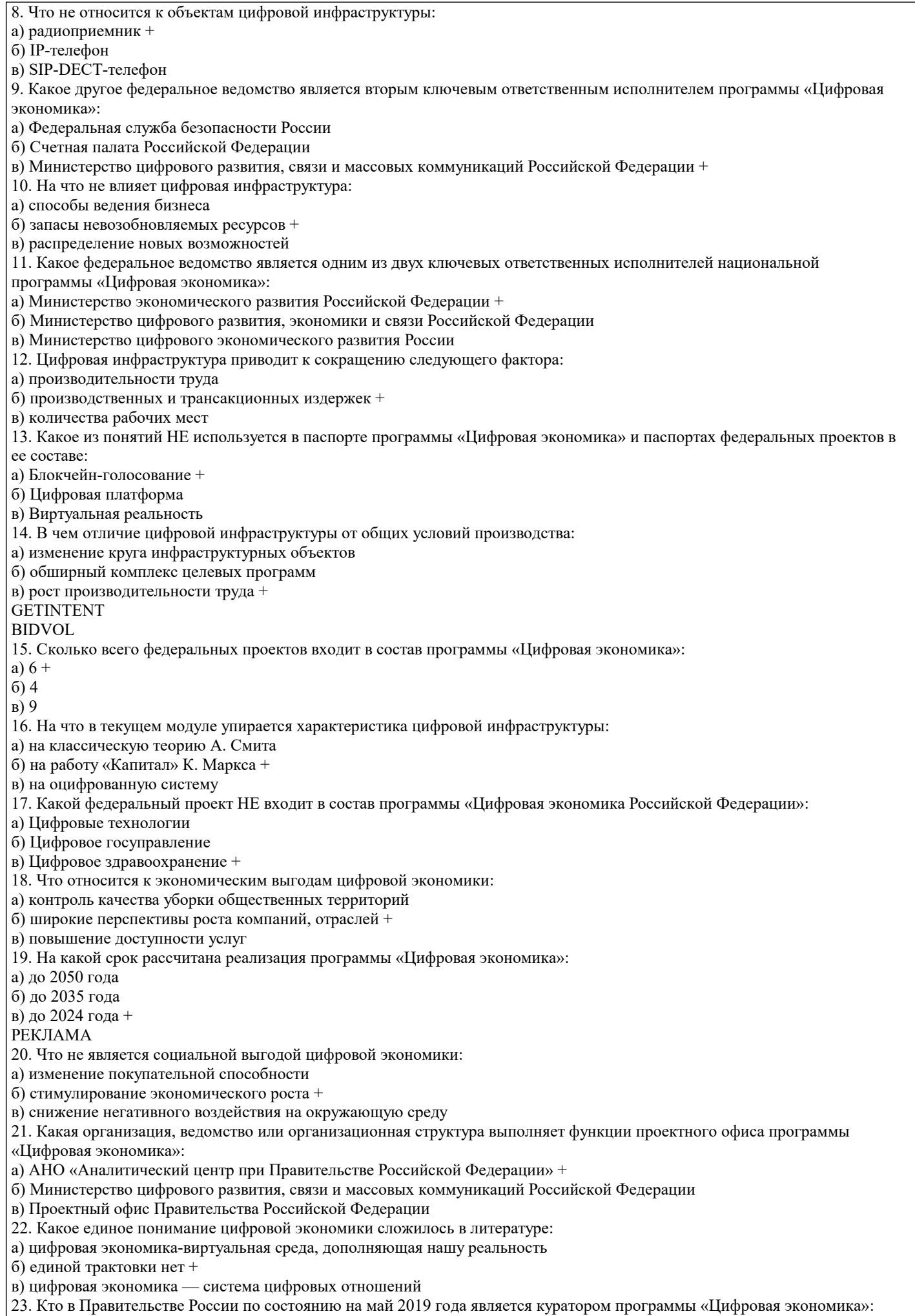

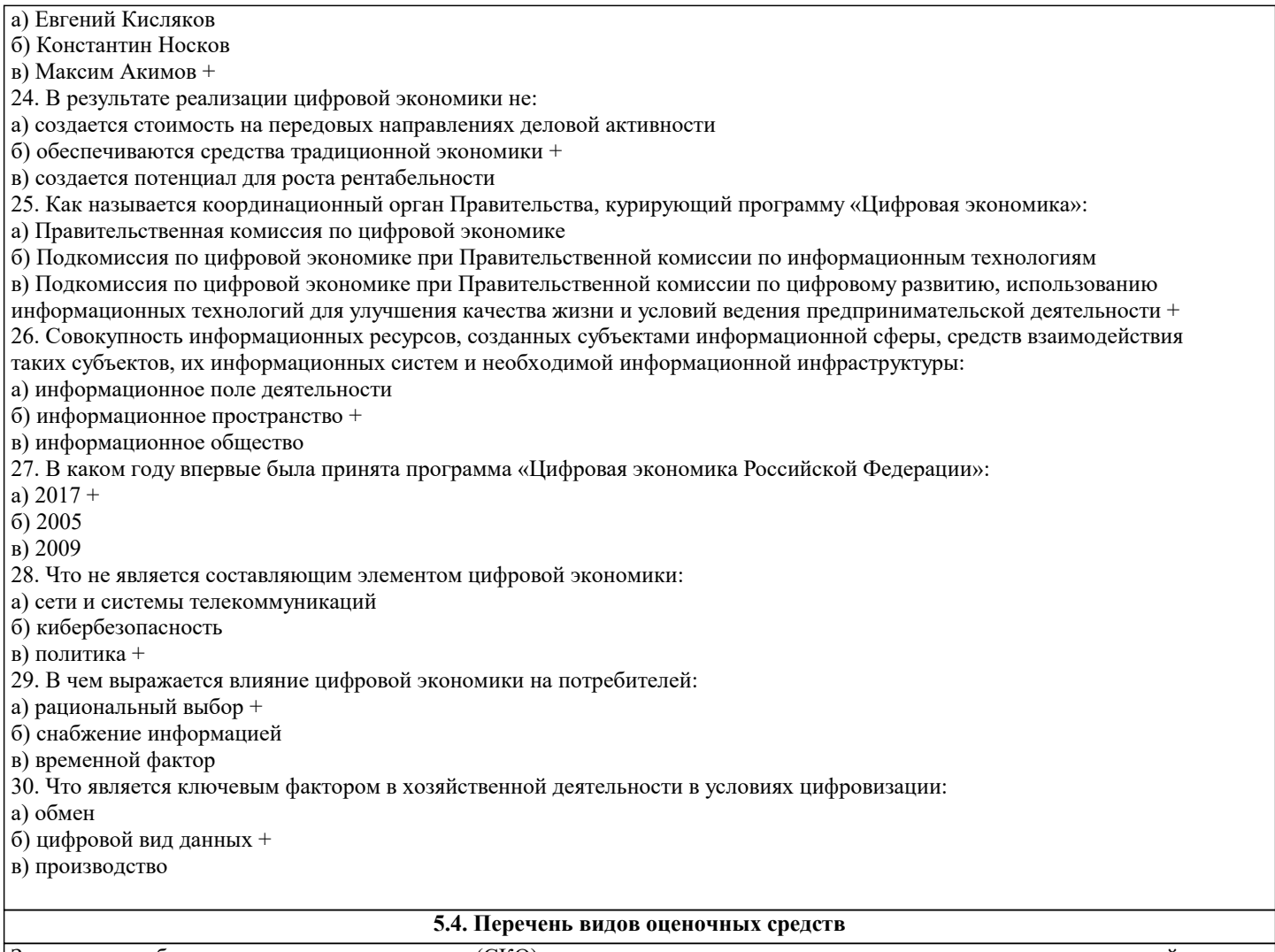

Задания со свободно конструируемым ответом (СКО) предполагает составление развернутого ответа на теоретический вопрос. Задание с выбором одного варианта ответа (ОВ, в задании данного типа предлагается несколько вариантов ответа, среди которых один верный. Задания со свободно конструируемым ответом (СКО) предполагает составление развернутого ответа, включающего полное решение задачи с пояснениями.

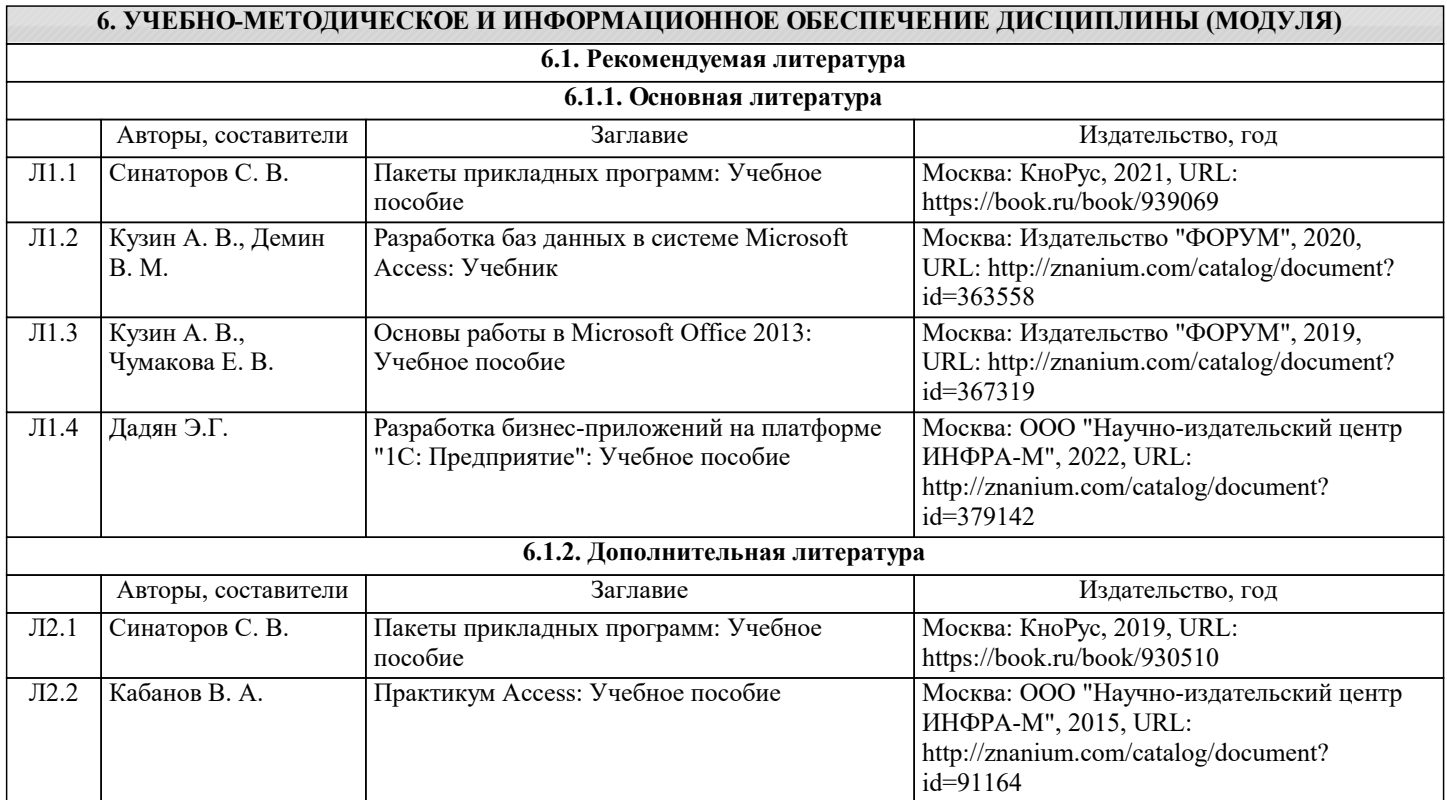

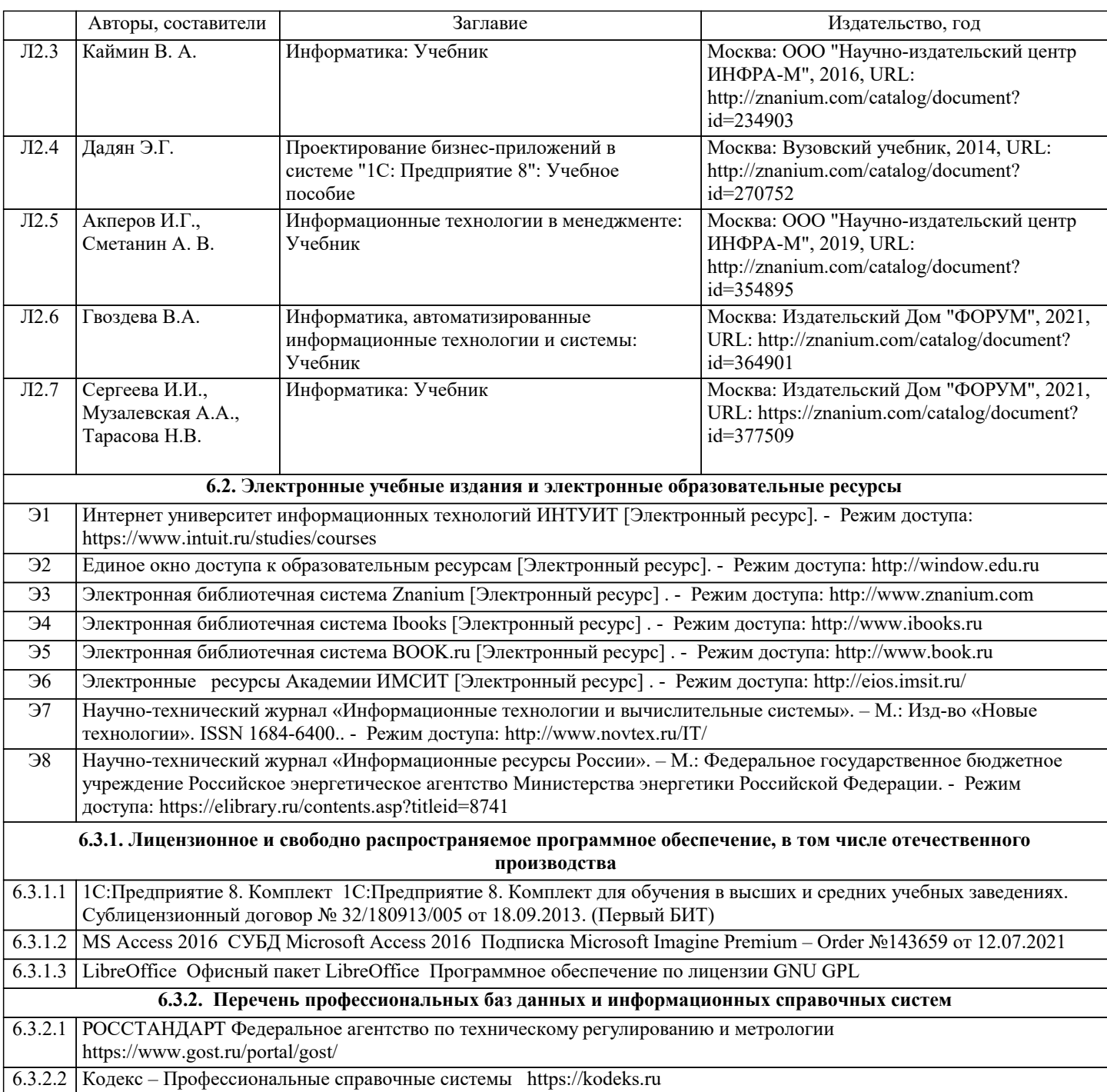

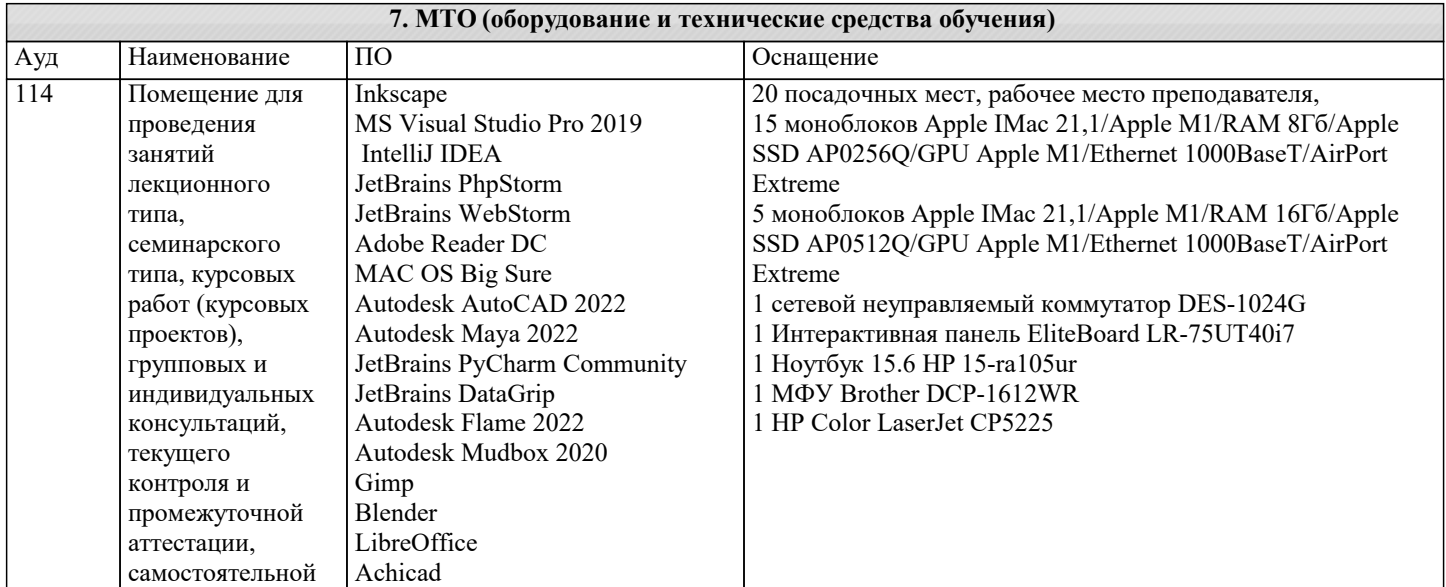

 $\top$ 

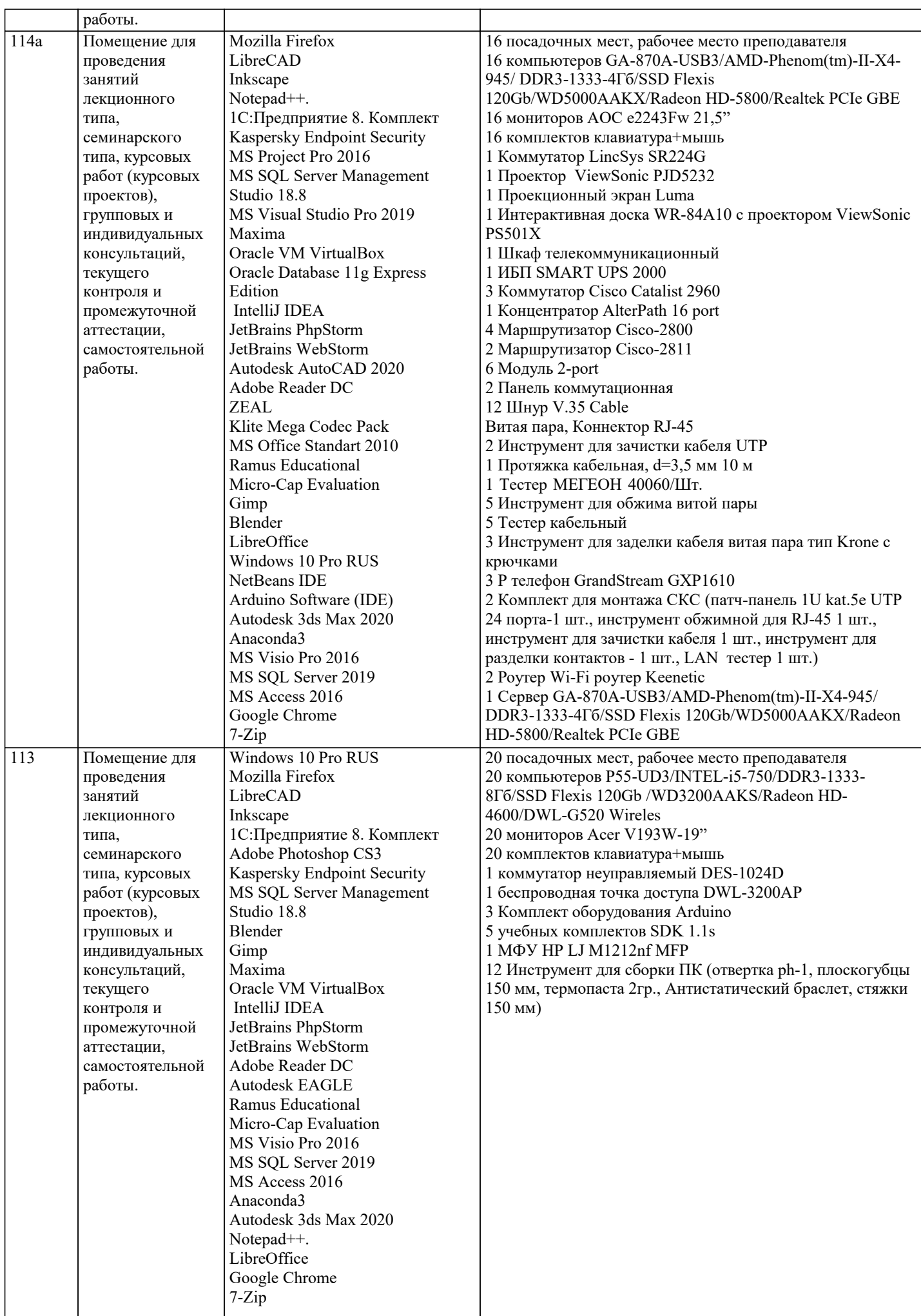

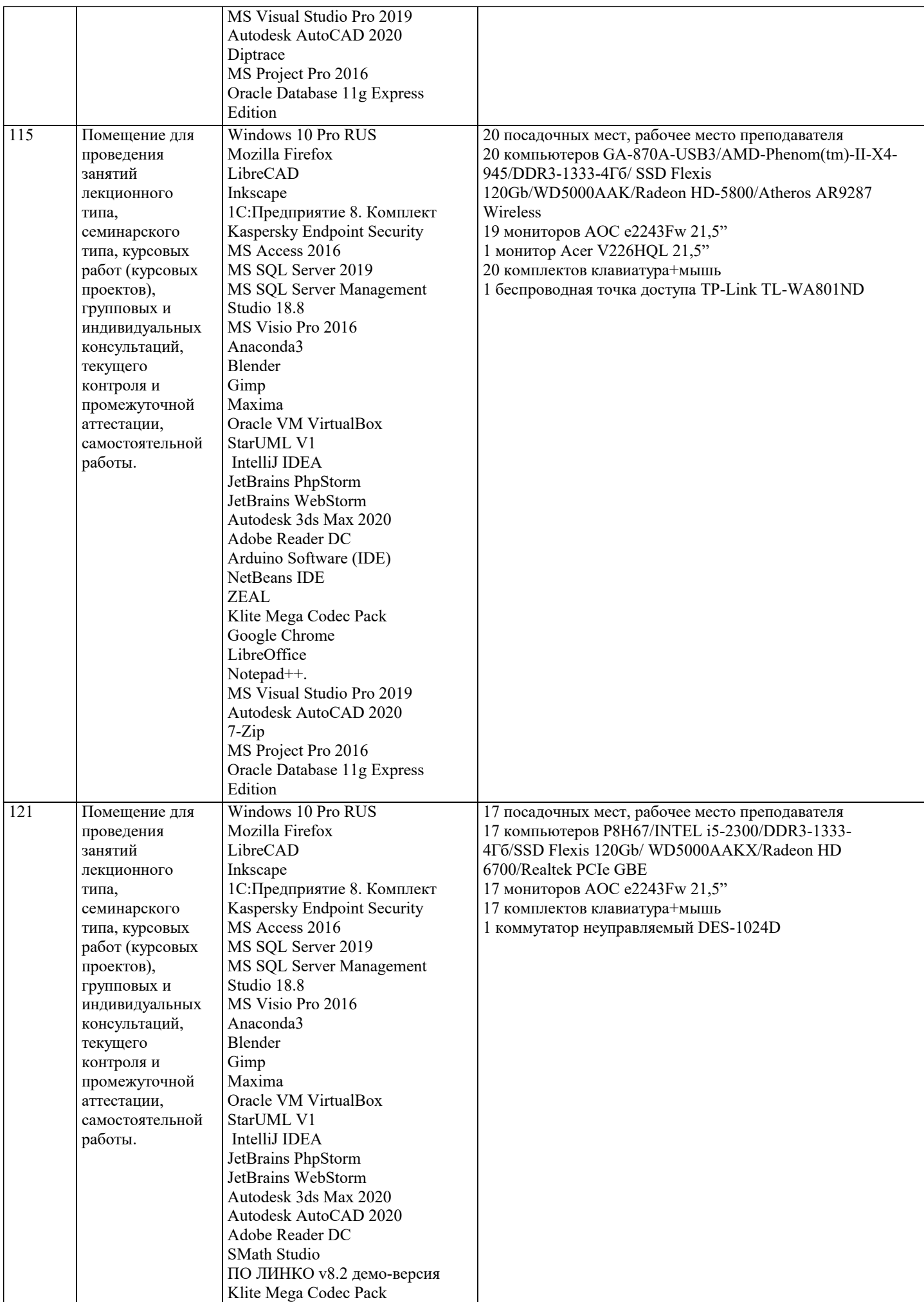

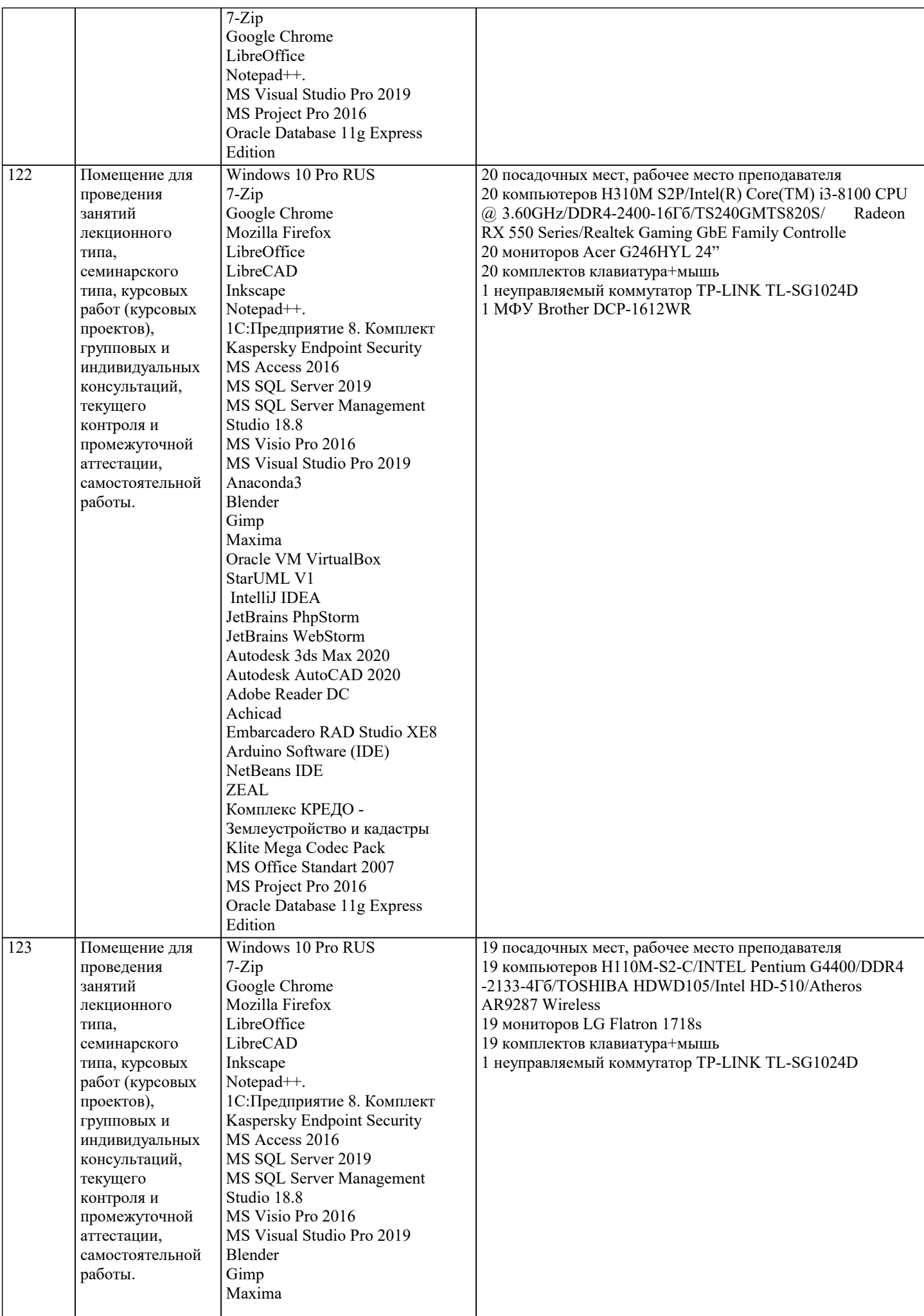

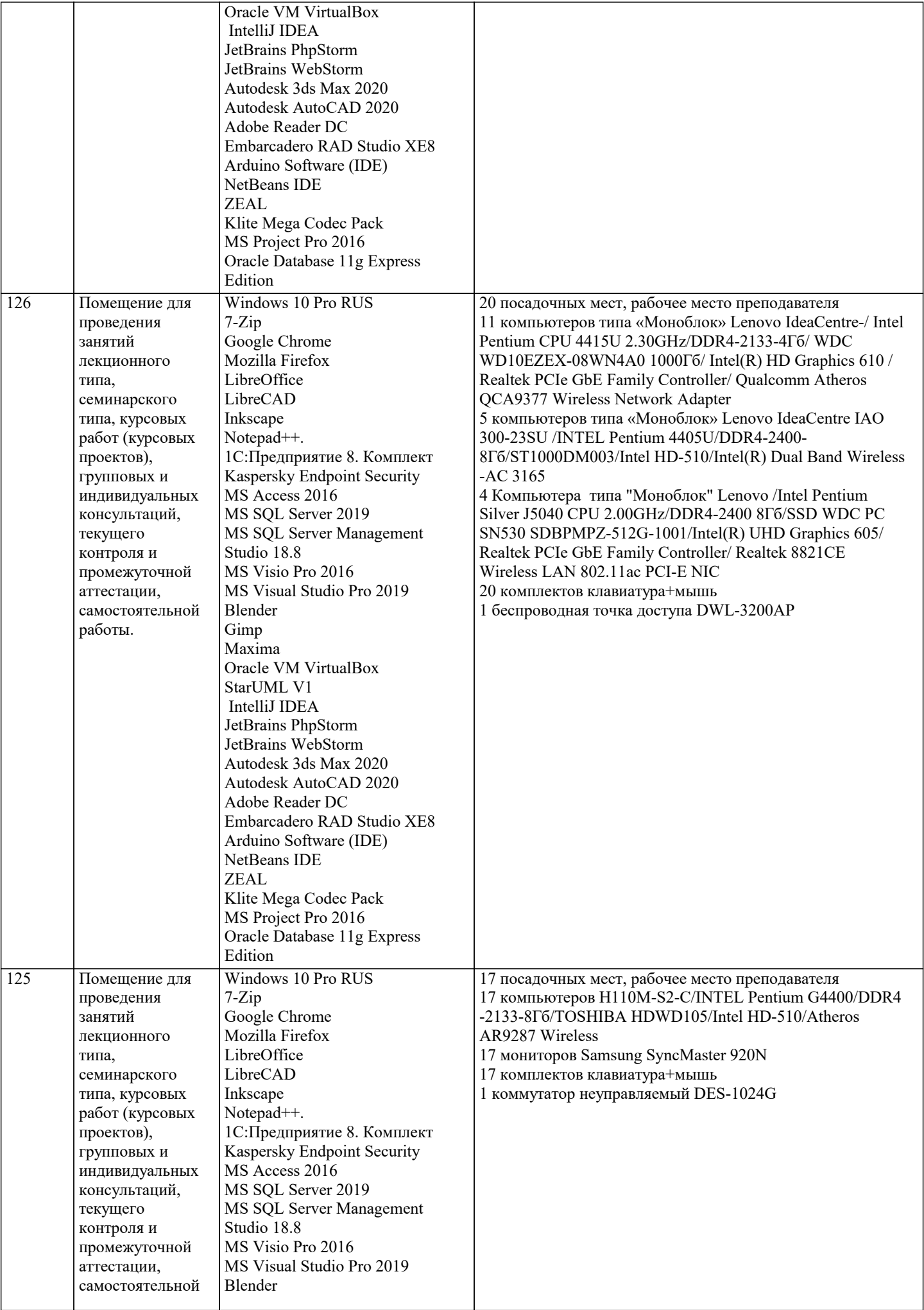

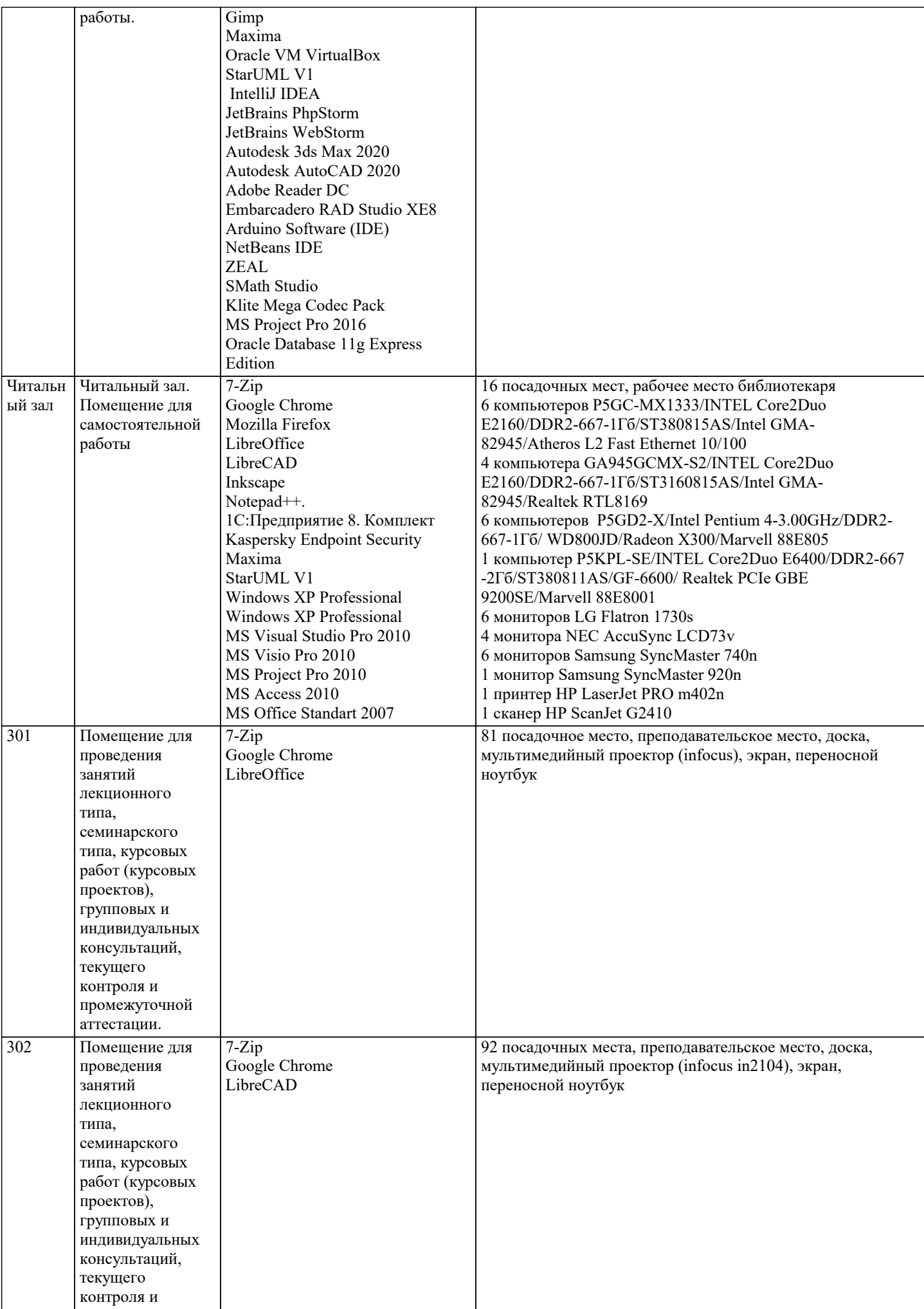

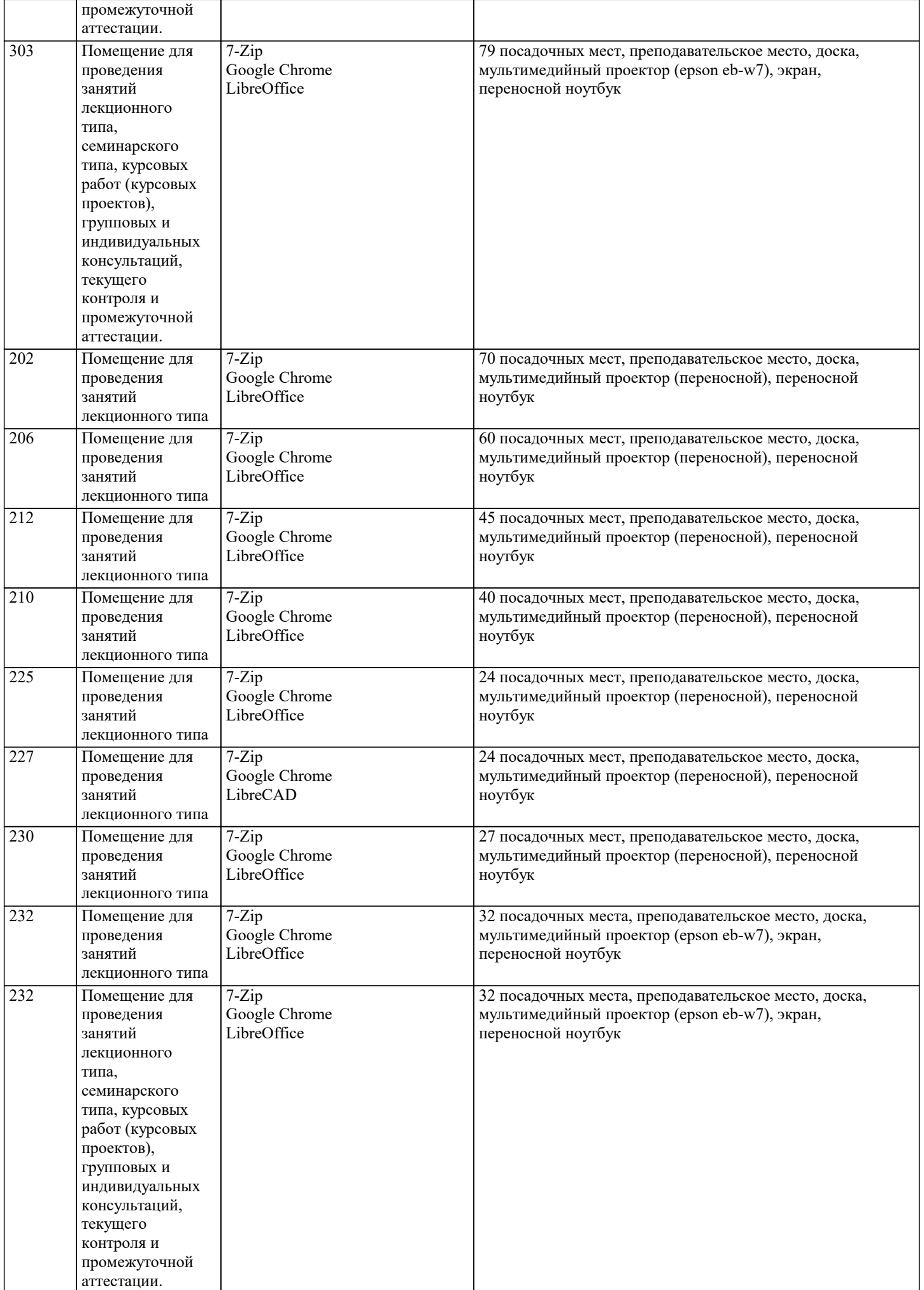

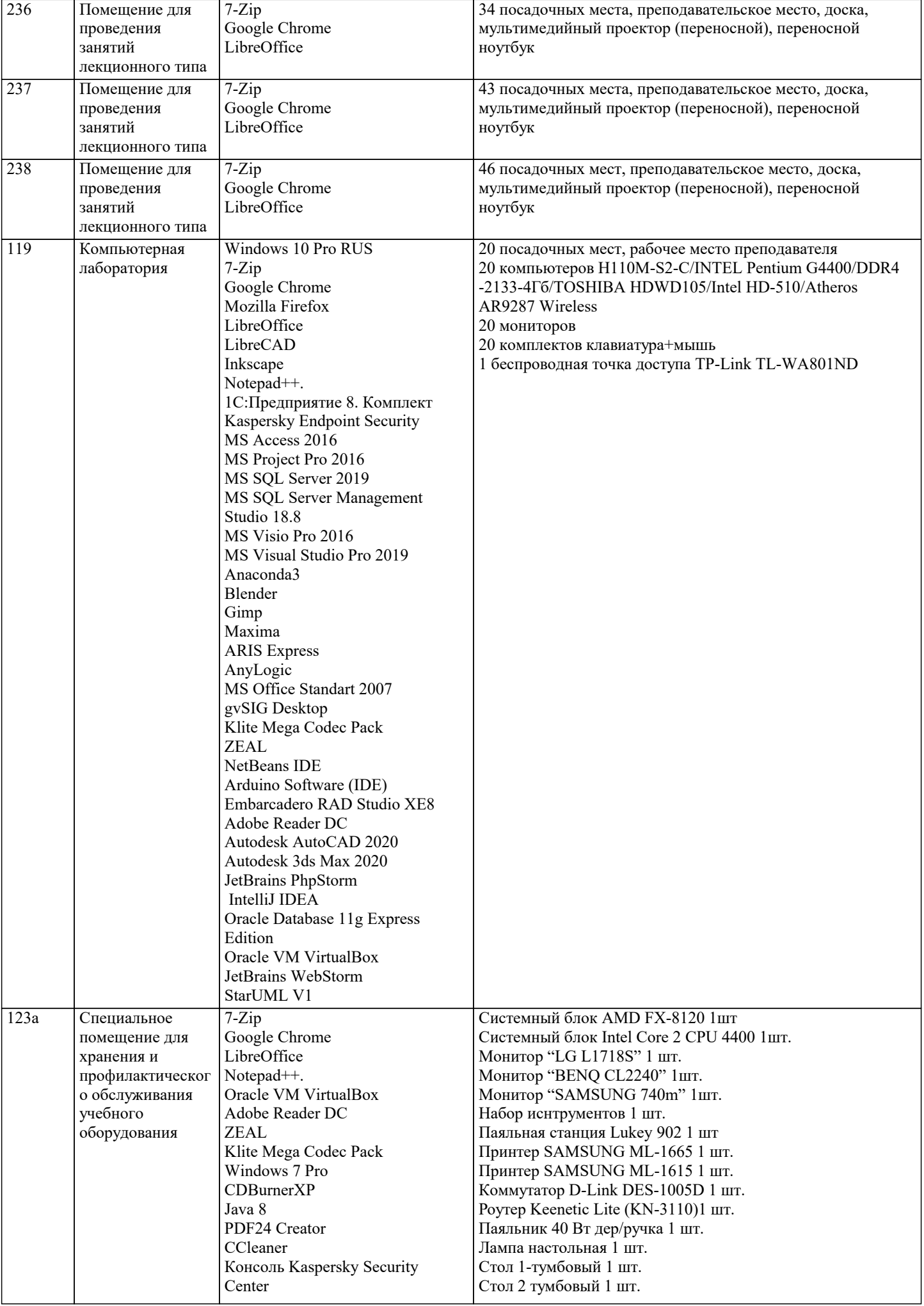

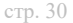

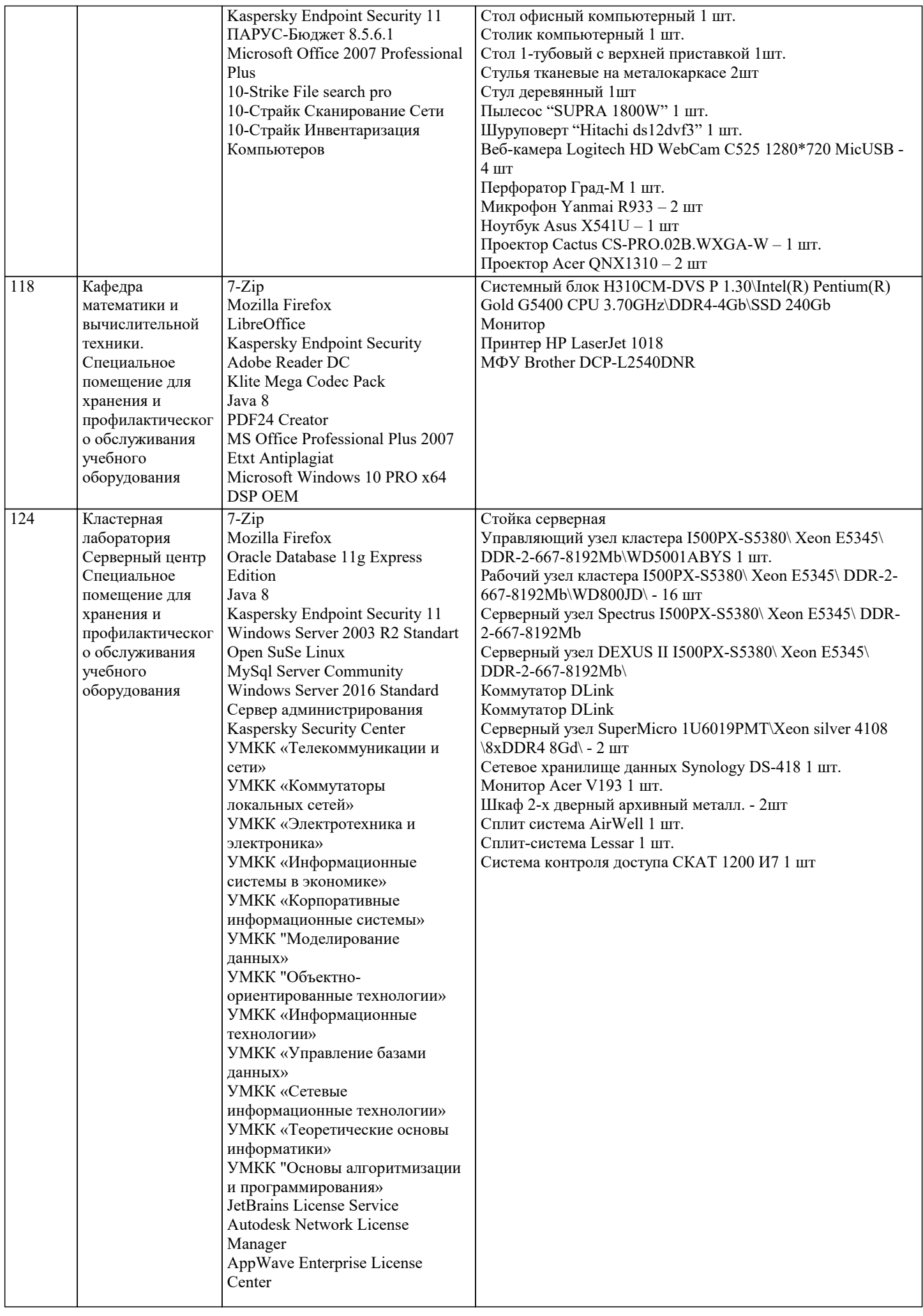

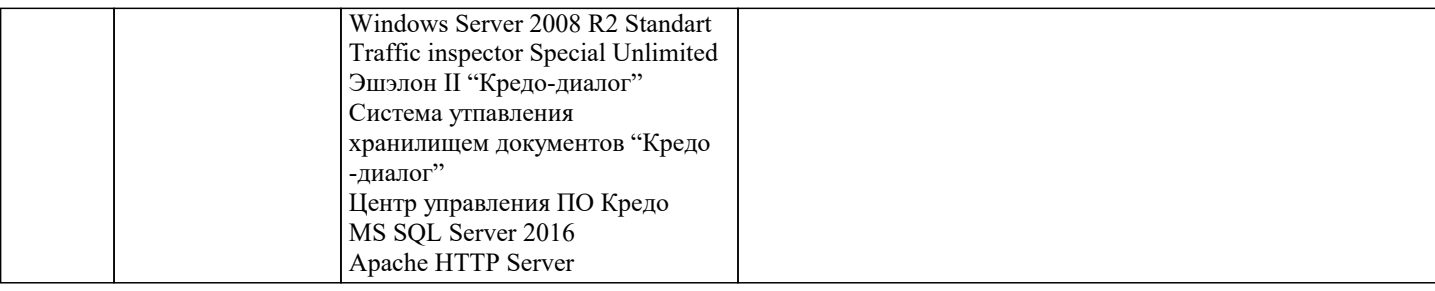

### 8. МЕТОДИЧЕСКИЕ УКАЗАНИЯ ДЛЯ ОБУЧАЮЩИХСЯ ПО ОСВОЕНИЮ ДИСЦИПЛИНЫ (МОДУЛЯ)

В соответствии с требованиями ФГОС ВО по направлению подготовки реализация компетентностного подхода предусматривает использование в учебном процессе активных и интерактивных форм проведения занятий (разбор конкретных задач, проведение блиц-опросов, исследовательские работы) в сочетании с внеаудиторной работой с целью формирования и развития профессиональных навыков обучающихся.

Лекционные занятия дополняются ПЗ и различными формами СРС с учебной и научной литературой В процессе такой работы студенты приобретают навыки «глубокого чтения» - анализа и интерпретации текстов по методологии и методике дисциплины.

Учебный материал по дисциплине «Высокопроизводительные вычислительные системы», разделен на логически завершенные части (модули), после изучения, которых предусматривается аттестация в форме письменных тестов, контрольных работ.

Работы оцениваются в баллах, сумма которых дает рейтинг каждого обучающегося. В баллах оцениваются не только знания и навыки обучающихся, но и их творческие возможности: активность, неординарность решений поставленных проблем. Каждый модуль учебной дисциплины включает обязательные виды работ - лекции, ПЗ, различные виды СРС (выполнение домашних заданий по решению задач, подготовка к лекциям и практическим занятиям).

Форма текущего контроля знаний - работа студента на практическом занятии, опрос. Форма промежуточных аттестаций контрольная работа в аудитории, домашняя работа. Итоговая форма контроля знаний по модулям – контрольная работа с задачами по материалу модуля.

Методические указания по выполнению всех видов учебной работы размещены в электронной образовательной среде акалемии.

Методические указания и материалы по видам учебных занятий по дисциплине:

Вид учебных занятий, работ - Организация деятельности обучающегося Лекция - Написание конспекта лекций: кратко, схематично, последовательно фиксировать основные положения, выводы, формулировки, обобщения, отмечать важные мысли, выделять ключевые слова, термины. Проверка терминов, понятий с помощью энциклопедий, словарей, справочников с выписыванием толкований в тетрадь. Обозначить вопросы, термины, материал, который вызывает трудности, попытаться найти ответ в рекомендуемой литературе, если самостоятельно не удаётся разобраться в материале, необходимо сформулировать вопрос и задать преподавателю на консультации, на практическом занятии. Практические занятия - Конспектирование источников. Работа с конспектом лекций, подготовка ответов к контрольным вопросам, просмотр рекомендуемой литературы, работа с текстом. Выполнение практических задач в инструментальных средах. Выполнение проектов. Решение расчётно-графических заданий, решение задач по алгоритму и др. Самостоятельная работа - Знакомство с основной и лополнительной литературой, включая справочные излания.

зарубежные источники, конспект основных положений, терминов, свелений, требующихся лля запоминания и являющихся основополагающими в этой теме. Составление аннотаций к прочитанным литературным источникам и др.

#### 9. МЕТОДИЧЕСКИЕ УКАЗАНИЯ ОБУЧАЮЩИМСЯ ПО ВЫПОЛНЕНИЮ САМОСТОЯТЕЛЬНОЙ РАБОТЫ

Основными задачами самостоятельной работы студентов, являются: во-первых, продолжение изучения дисциплины в домашних условиях по программе, предложенной преподавателем; во–вторых, привитие студентам интереса к технической и математической литературе, инженерному делу. Изучение и изложение информации, полученной в результате изучения научной литературы и практических материалов, предполагает развитие у студентов как владения навыками устной речи, так и способностей к четкому письменному изложению материала.

Основной формой контроля за самостоятельной работой студентов являются практические занятия, а также еженедельные консультации преподавателя.

Практические занятия – наиболее полхоляшее место для формирования умения применять полученные знания в практической леятельности.

При полготовке к практическим занятиям слелует соблюлать систематичность и послеловательность в работе. Необходимо сначала внимательно ознакомиться с содержанием плана практических занятий. Затем, найти в учебной литературе соответствующие разделы и прочитать их. Осваивать изучаемый материал следует по частям. После изучения какой-либо темы или ее отлельных разлелов необходимо полученные знания привести в систему, связать воелино весь проработанный материал.

При подведении итогов самостоятельной работы преподавателем основное внимание должно уделяться разбору и оценке лучших работ, анализу недостатков. По предложению преподавателя студент может изложить содержание выполненной им письменной работы на практических занятиях

Формы и методы самостоятельной работы по дисциплине:

 $Pe\phi$ epa $T(P)$ 

Самостоятельное изучение разделов Контрольная работа (KP)

Самоподготовка (проработка и повторение лекционного материала и материала учебников и учебных пособий, подготовка<br>к лабораторным и практическим занятиям, коллоквиумам, рубежному контролю и т.д.)